**Progettazione meccanica e verifica strutturale di un riduttore ad ingranaggi**

Relatore: Giovanni Meneghetti Laureando: Pietro Pegoraro 1220085

# Indice

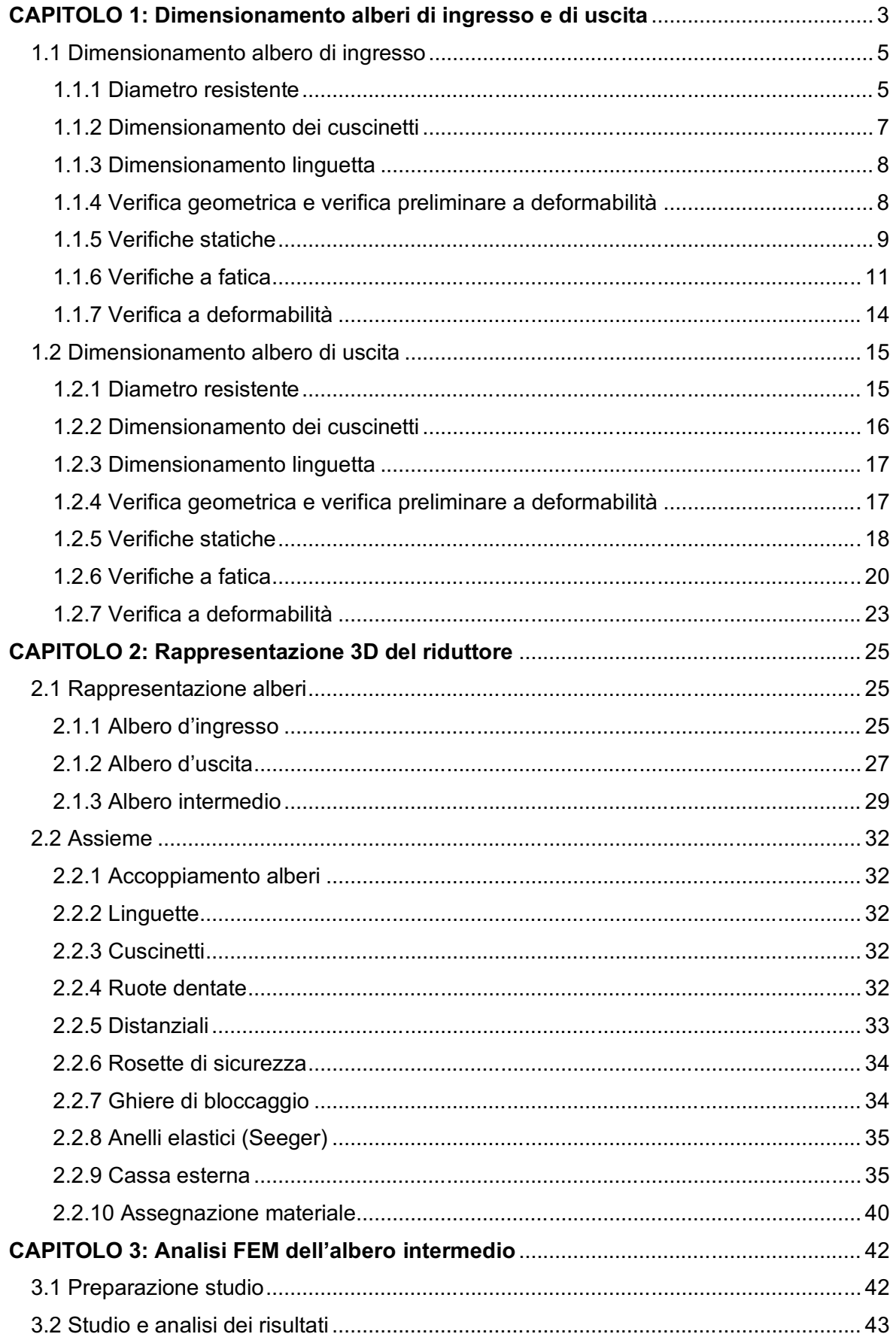

# <span id="page-2-0"></span>Sommario

Obiettivo di questa tesi è dimensionare gli alberi di ingresso e di uscita di un riduttore ad ingranaggi, considerando già dimensionati correttamente l'albero intermedio e le ruote dentate. Successivamente, si andrà a rappresentare in 3D il riduttore, avvalendosi del software Solidworks. Infine, sempre con quest'ultimo, si andranno ad eseguire le analisi FEM dell'albero intermedio così da ottenere le frecce di spostamento dell'albero e gli angoli di rotazione relativi.

Nel primo capitolo si espone tutto il processo di dimensionamento, con tutte le relative formule, dal calcolo delle dimensioni degli alberi, dei cuscinetti e delle linguette fino alle verifiche statiche, a fatica e a deformabilità.

Il secondo capitolo invece si illustra la procedura passo a passo di modellazione del riduttore. Si inizia perciò con la creazione dei tre alberi, passando poi alla composizione degli elementi nell'assieme. Non tutte le parti verranno create da zero, ma potranno essere prese da diverse librerie, specificate in seguito.

Infine, nel terzo capitolo si spiega come effettuare un'analisi FEM e successivamente vengono analizzati i risultati ottenuti.

# CAPITOLO 1: Dimensionamento alberi di ingresso e di uscita

## <span id="page-4-0"></span>1.1 Dimensionamento albero di ingresso

### <span id="page-4-1"></span>1.1.1 Diametro resistente

Si riportano innanzitutto i dati di progetto ed i dati derivanti dalla progettazione delle ruote dentate svolta durante il corso di Costruzione di macchine 1:

- $-M_2 = 2520 Nm;$
- $n_2 = 105 \, giri/min;$
- $\tau = 9$

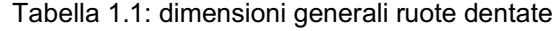

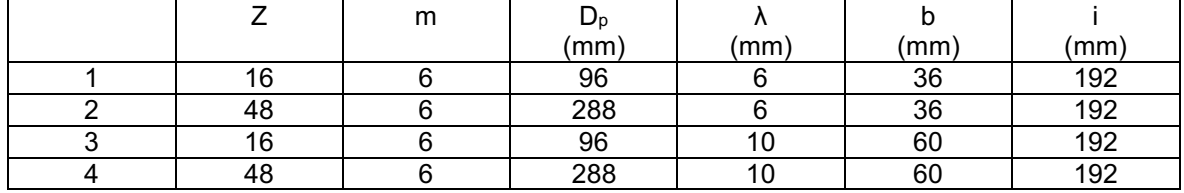

Il rapporto di riduzione per ogni albero è quindi

$$
\tau_{12} = \tau_{34} = \sqrt{\tau} = \sqrt{9} = 3 \tag{1.1.1.1}
$$

Si possono allora calcolare le velocità angolari dei tre alberi

$$
\omega_2 = \frac{2\pi n_2}{60} = \frac{2\pi \cdot 105}{60} = 11 \frac{rad}{s} \qquad (1.1.1.2)
$$

$$
\omega_0 = \omega_2 \cdot \tau_{34} = 11 \cdot 3 = 33 \frac{rad}{s} \quad (1.1.1.3)
$$

$$
\omega_1 = \omega_0 \cdot \tau_{12} = 33 \cdot 3 = 99 \frac{\text{rad}}{\text{s}} \quad (1.1.1.4)
$$

E da queste le potenze ai tre alberi, assumendo come rendimenti  $\eta_{20} = \eta_{01} = 0.96$ 

$$
P_2 = M_2 \cdot \omega_2 = 2520 \cdot 11 = 27720 \, W \qquad (1.1.1.5)
$$
\n
$$
P_0 = \frac{P_2}{\eta_{20}} = \frac{27720}{0.96} = 28875 \, W \qquad (1.1.1.6)
$$
\n
$$
P_1 = \frac{P_0}{\eta_{01}} = \frac{28875}{0.96} = 30078 \, W \qquad (1.1.1.7)
$$

Si possono così ricavare i momenti torcenti agli alberi intermedio e di ingresso

$$
M_0 = \frac{P_0}{\omega_0} = \frac{28875}{33} = 875 \text{ Nm} \qquad (1.1.1.8)
$$
  

$$
M_1 = \frac{P_1}{\omega_1} = \frac{30078}{99} = 303,82 \text{ Nm} \qquad (1.1.1.9)
$$

L'unica forza agente sull'albero è quella scambiata dalla ruota 1 con la ruota 2

$$
F_{t_1} = 2 \frac{M_{t_1}}{D_{p_1}} = 2 \frac{303820}{96} = 6329,58 N \tag{1.1.1.10}
$$

$$
F_{r_1} = F_{t_1} \tan \vartheta = 6329{,}58 \tan 20^\circ = 2303{,}78 \, N \quad (1.1.1.11)
$$

$$
F_1 = \sqrt{F_{t_1}^2 + F_{r_1}^2} = \sqrt{6329.58 + 2303.78} = 6735.8 N \tag{1.1.1.12}
$$

E produce un momento flettente in mezzeria di

$$
M_f = \frac{F_1 \cdot l_1}{4} = \frac{6735,8 \cdot 120}{4} = 202074 \text{ Nmm} \qquad (1.1.1.13)
$$

I diagrammi di momento sono i seguenti

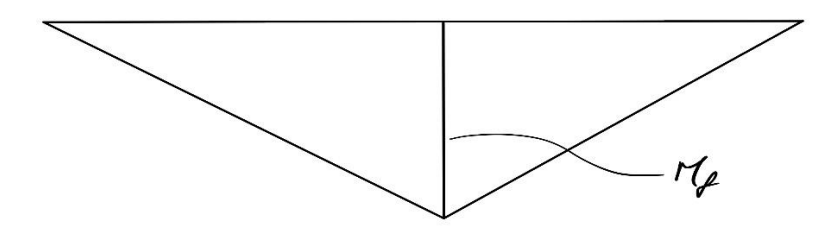

Figura 1.1: diagramma del momento flettente

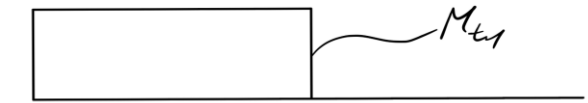

#### Figura 1.2: diagramma del momento torcente

Come materiale si sceglie il 39NiCrMo3, lo stesso dell'albero intermedio, orientandosi verso la ricerca di dimensioni ridotte. Le grandezze caratteristiche del materiale sono

$$
- \quad \sigma_R = 930 \, MPa
$$

$$
- \quad \sigma_S = 735 \; MPa
$$

 $\sigma_{a\infty,-1}$  = 465 MPa

Si ipotizza ora che l'albero sia tozzo, perciò si sceglie un coefficiente di sicurezza iniziale  $v_s = 6$ , con cui si calcolano le tensioni ammissibili

$$
\sigma_{adm} = \frac{\sigma_S}{v_S} = \frac{735}{6} = 122,5 MPa \qquad (1.1.1.14)
$$

$$
\tau_{adm} = \frac{\sigma_{adm}}{\sqrt{3}} = \frac{122,5}{\sqrt{3}} = 70,73 MPa \qquad (1.1.1.15)
$$

Dalle relazioni di tensione a flessione e torsione si ricavano quindi i diametri resistenti

$$
d_{1\,fles} = \sqrt[3]{\frac{32M_{f_1}}{\pi \sigma_{adm}}} = \sqrt[3]{\frac{32 \cdot 202074}{\pi \cdot 122.5}} = 25.6 \, \text{mm} \tag{1.1.1.16}
$$

$$
d_{1\,tors} = \sqrt[3]{\frac{16M_{t_1}}{\pi \tau_{adm}}} = \sqrt[3]{\frac{16 \cdot 303820}{\pi \cdot 70.73}} = 27.97 \, \text{mm} \tag{1.1.1.17}
$$

Si aumenta poi il diametro, portandolo a

 $d_1 = 30$  mm  $(1.1.1.18)$ 

le tensioni ed il coefficiente di sicurezza sono così:

$$
\sigma_f = \frac{32M_{f_1}}{\pi d_1^3} = \frac{32.202074}{\pi \cdot 30^3} = 76{,}23 \text{ MPa} \tag{1.1.1.19}
$$

$$
\tau_{Mt} = \frac{16M_{t_1}}{\pi d_1^3} = \frac{16 \cdot 303820}{\pi \cdot 30^3} = 57,31 \text{ MPa} \qquad (1.1.1.20)
$$
  

$$
\sigma_{id} = \sqrt{\sigma_f^2 + 3\tau_{Mt}^2} = \sqrt{76,23^2 + 3 \cdot 57,31^2} = 125,16 \text{ MPa} \quad (1.1.1.21)
$$
  

$$
\nu_S = \frac{\sigma_S}{\sigma_{id}} = \frac{735}{125,16} = 5,87 \quad (1.1.1.22)
$$

Si considera il coefficiente ottenuto con la 1.1.1.22 accettabile sia perché maggiore di 5, sia perché si pensa che con il diametro calcolato con la 1.1.1.18, l'albero possa resistere a fatica e rimanere entro i limiti di deformabilità. Tutto questo verrà verificato ai paragrafi 1.1.6, 1.1.7.

#### <span id="page-6-0"></span>1.1.2 Dimensionamento dei cuscinetti

### 1.1.2.1 Cuscinetto destro

Sul perno destro si sceglie di posizionare un cuscinetto a sfere. La durata del cuscinetto è di

$$
L_{10} = \frac{60 \cdot n_1 \cdot L_{10h}}{10^6} = \frac{60 \cdot 945 \cdot 40000}{10^6} = 567 \text{ millioni di giri} \tag{1.1.2.1.1}
$$

La reazione sul perno è

$$
P = R = \frac{F_1}{2} = \frac{6735.8}{2} = 3367.9 \text{ N} \quad (1.1.2.1.2)
$$

Ed il carico a cui il cuscinetto deve resistere è quindi

$$
C = L_{10}^{1/p} \cdot P = 567^{1/3} \cdot 3367,9 = 27,88 \text{ kN} \tag{1.1.2.1.3}
$$

Dal catalogo SKF ([1], s.d.)si sceglie di conseguenza il cuscinetto 6404, le cui caratteristiche geometriche sono:

- $d = 20$  mm
- $D = 72 \, mm$
- $B = 19$  mm
- $d_a = 29$  mm

È noto però che, per eseguire la filettatura che ospiterà la ghiera di montaggio, è necessario avere almeno 2 mm di aria sul raggio per permettere all'utensile la lavorazione. Per questo motivo il diametro dell'albero deve essere maggiore di 30 mm, altrimenti non si riuscirebbe a garantire il diametro minimo di spallamento da. Il nuovo diametro sarà quindi

$$
d_1 = 35 \, mm \qquad (1.1.2.1.4)
$$

### 1.1.2.2 Cuscinetto sinistro

Sul perno sinistro si sceglie di posizionare un cuscinetto a rulli. Per la durata del cuscinetto e la reazione si vedano le 1.23, 1.24. Il carico a cui il cuscinetto deve resistere è quindi

$$
C = L_{10}^{1/p} \cdot P = 567^{3/10} \cdot 3367,9 = 22,56 \, kN \tag{1.1.2.2.1}
$$

Dal catalogo SKF si sceglie di conseguenza il cuscinetto NU 204 ECP, le cui caratteristiche geometriche sono:

$$
-d=20\ mm
$$

 $- D = 47$  mm

$$
- \quad B=14\;mm
$$

 $-d_B = 28$  mm

Si cerca in questo modo di mantenere una simmetria tra i diametri.

#### <span id="page-7-0"></span>1.1.3 Dimensionamento linguetta

Dalla normativa UNI 6604 ([2], 01/11/2021) si sceglie una linguetta 10x8. Per il calcolo della lunghezza, si deve assicurare che la linguetta resista sia a pressione, sia a taglio. Dovrà essere allora

$$
p = \frac{2M_{t_1}}{d_1} \cdot \frac{1}{t_1 L} \le p_{adm} \qquad (1.1.3.1)
$$

$$
\tau = \frac{2M_{t_1}}{d_1} \cdot \frac{1}{bL} \le \tau_{adm} \qquad (1.1.3.2)
$$

Come materiale si sceglie il C60, le cui grandezze caratteristiche sono:

$$
- \quad \sigma_R = 700 \, MPa
$$

-  $\sigma_S = 490 \text{ MPa}$ 

Con cui è possibile calcolare la massima tensione di taglio ammissibile

$$
\tau_{adm} = \frac{\sigma_S}{\sqrt{3}v_S} = \frac{490}{\sqrt{3}\cdot 1.5} = 188.6 \, MPa \tag{1.1.3.3}
$$

La p<sub>adm</sub> deve essere compresa invece in un intervallo  $75 \div 110$  MPa. Dalla 1.1.3.1 si ricava la lunghezza L

$$
L = \frac{2M_{t_1}}{d_1} \cdot \frac{1}{t_1 p_{adm}} = \frac{2.303820}{35} \cdot \frac{1}{5.100} = 34,72 \text{ mm}
$$
 (1.1.3.4)

La lunghezza unificata più vicina è  $L = 36$  mm (1.30). Con questa verifichiamo la linguetta a taglio con la 1.1.3.2

$$
\tau = \frac{2M_{t_1}}{d_1} \cdot \frac{1}{b} = \frac{2.303820}{35} \cdot \frac{1}{10.40} = 43.4 \, MPa < 188.6 \, MPa \qquad (1.1.3.5)
$$

#### <span id="page-7-1"></span>1.1.4 Verifica geometrica e verifica preliminare a deformabilità

Prima di procedere ulteriormente con le verifiche, si controlla che il diametro dell'albero sia minore del diametro di base della ruota dentata e che la deformazione dell'albero rimanga sotto i valori limite.

Il diametro di base è

$$
D_i = D_p - \frac{7}{6}m = 96 - \frac{7}{6}6 = 89 \, mm \tag{1.1.4.1}
$$

E la differenza tra i due diametri è perciò

$$
D_i - d = 89 - 30 = 69 \, mm > 10 \, mm \qquad (1.1.4.2)
$$

Per la verifica preliminare a deformabilità si applica il teorema di Mohr e relativi corollari. La sezione soggetta a deformazione maggiore è quella di mezzeria, dove il momento flettente è massimo; è quindi lì che si andrà a calcolare la deformazione. Il diagramma di momento è riportato in figura 1.1, mentre le reazioni vincolari sono uguali e pari a

$$
R = \frac{F_1}{2} = \frac{6735.8}{2} = 3367.9 \text{ N} \tag{1.1.4.3}
$$

Si assume poi un modulo elastico pari a  $E = 206000 MPa$ , mentre l'inerzia è

$$
J = \frac{\pi}{64} = d^4 = \frac{\pi}{64}35^4 = 7{,}366 \cdot 10^4 \, mm^4 \quad (1.1.4.4)
$$

Applicando il teorema si

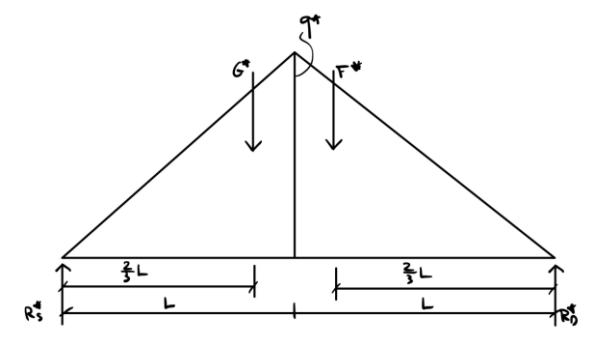

#### Figura 1.3

$$
q^* = \frac{M_f}{EI} = \frac{202074}{206000 \cdot 7,366 \cdot 10^4} = 1,332 \cdot 10^{-5} \frac{1}{mm}
$$
 (1.1.4.5)

$$
G^* = F^* = \frac{L \cdot q^*}{2} = \frac{60 \cdot 1,332 \cdot 10^{-5}}{2} = 3,996 \cdot 10^{-4} \tag{1.1.4.6}
$$

Per il calcolo delle reazioni fittizie si risolve il sistema di equazioni

$$
\begin{cases} R_D^* + R_S^* - 2G^* = 0\\ \frac{2}{3}G^* + \frac{4}{3}F^* + 2R_D^* = 0 \end{cases}
$$
 (1.1.4.7)

**Ottenendo** 

$$
\begin{cases} R_D^* = -G^*\\ R_S^* = -R_D^* + 2G^* = 3G^* \end{cases} (1.1.4.8)
$$

Il momento nella sezione di mezzeria, e di conseguenza la deformazione dell'albero, risulta essere

$$
M = -\frac{F^*}{3}L - R_D^* \cdot L = -\frac{4}{3}G^* \cdot L = -\frac{4}{3}3.996 \cdot 10^{-4} \cdot 60 = -0.03197 \, mm \quad (1.1.4.9)
$$

Il cui valore assoluto  $|M| < 0.127$  mm (1.1.4.10) che è il valore limite.

Passate queste verifiche preliminari si procede alle verifiche statiche.

#### <span id="page-8-0"></span>1.1.5 Verifiche statiche

Si procede ora a verificare che l'albero resista staticamente ai carichi cui è sottoposto. Le sezioni di verifica sono evidenziate in figura 1.4

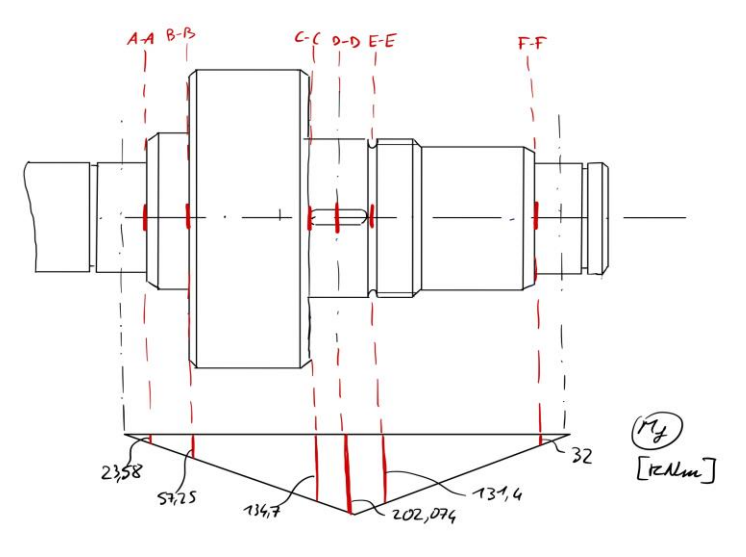

Figura 1.4

• Sezione A-A

Le tensioni a cui è sottoposta la sezione sono:

$$
\sigma_f = \frac{32M_f}{\pi d^3} = \frac{32 \cdot 2,358 \cdot 10^4}{\pi \cdot 20^3} = 30,02 \text{ MPa} \ (1.1.5.1)
$$

$$
\tau_{M_t} = \frac{16M_t}{\pi d^3} = \frac{16 \cdot 303820}{\pi \cdot 20^3} = 193,42 \text{ MPa} \ (1.1.5.2)
$$

Perciò la sigma ideale, calcolata con il criterio di Von Mises, risulta

$$
\sigma_{id} = \sqrt{\sigma_f^2 + 3\tau_{M_t}^2} = \sqrt{30,02^2 + 3 \cdot 193,36^2} = 336,36 MPa \qquad (1.1.5.3)
$$

Si calcola infine il coefficiente di sicurezza

$$
v_{S_A} = \frac{\sigma_S}{\sigma_{id}} = \frac{735}{336,36} = 2,19 \qquad (1.1.5.4)
$$

#### • Sezione B-B

Le tensioni a cui è sottoposta la sezione sono:

$$
\sigma_f = \frac{32M_f}{\pi d^3} = \frac{32.5,725.10^4}{\pi .30^3} = 21,6 MPa
$$
 (1.1.5.5)  
\n
$$
\tau_{M_t} = \frac{16M_t}{\pi d^3} = \frac{16.303820}{\pi .30^3} = 57,31 MPa
$$
 (1.1.5.6)

Perciò la sigma ideale, calcolata con il criterio di Von Mises, risulta

$$
\sigma_{id} = \sqrt{\sigma_f^2 + 3\tau_{M_t}^2} = \sqrt{21.6^2 + 3 \cdot 57.31^2} = 101.59 \, MPa \quad (1.1.5.7)
$$

Si calcola infine il coefficiente di sicurezza

$$
v_{S_B} = \frac{\sigma_S}{\sigma_{id}} = \frac{735}{101,59} = 7,23
$$
 (1.1.5.8)

• Sezione C-C

Le tensioni a cui è sottoposta la sezione sono:

$$
\sigma_f = \frac{32M_f}{\pi d^3} = \frac{32 \cdot 1,347 \cdot 10^5}{\pi \cdot 35^3} = 32 \, MPa \tag{1.1.5.9}
$$

$$
\tau_{M_t} = \frac{16M_t}{\pi d^3} = \frac{16 \cdot 303820}{\pi \cdot 35^3} = 36,09 \, MPa \tag{1.1.5.10}
$$

Perciò la sigma ideale, calcolata con il criterio di Von Mises, risulta

$$
\sigma_{id} = \sqrt{\sigma_f^2 + 3\tau_{M_t}^2} = \sqrt{32^2 + 3 \cdot 36,09^2} = 70,22 \, MPa \tag{1.1.5.11}
$$

Si calcola infine il coefficiente di sicurezza

$$
v_{S_C} = \frac{\sigma_S}{\sigma_{id}} = \frac{735}{70,22} = 10,47(1.1.5.12)
$$

• Sezione D-D

Le tensioni a cui è sottoposta la sezione sono:

$$
\sigma_f = \frac{32M_f}{\pi d^3} = \frac{32 \cdot 2.021 \cdot 10^5}{\pi \cdot 35^3} = 48.01 MPa
$$
 (1.1.5.13)  
\n
$$
\tau_{M_t} = \frac{16M_t}{\pi d^3} = \frac{16 \cdot 303820}{\pi \cdot 35^3} = 36.09 MPa
$$
 (1.1.5.14)

Perciò la sigma ideale, calcolata con il criterio di Von Mises, risulta

$$
\sigma_{id} = \sqrt{\sigma_f^2 + 3\tau_{M_t}^2} = \sqrt{48,01^2 + 3 \cdot 36,09^2} = 78,82 \, MPa \quad (1.1.5.15)
$$

Si calcola infine il coefficiente di sicurezza

$$
v_{S_D} = \frac{\sigma_S}{\sigma_{id}} = \frac{735}{78,82} = 9,33 \ (1.1.5.16)
$$

#### • Sezione E-E

Le tensioni a cui è sottoposta la sezione sono:

$$
\sigma_f = \frac{32M_f}{\pi d^3} = \frac{32 \cdot 1,314 \cdot 10^5}{\pi \cdot 31^3} = 44,93 \, MPa \qquad (1.1.5.17)
$$

Perciò la sigma ideale, calcolata con il criterio di Von Mises, risulta

$$
\sigma_{id} = \sqrt{\sigma_f^2 + 3\tau_{M_t}^2} = \sigma_f = 44,93 \, MPa \qquad (1.1.5.18)
$$

Si calcola infine il coefficiente di sicurezza

$$
\nu_{S_E} = \frac{\sigma_S}{\sigma_{id}} = \frac{735}{44,93} = 16,36 \tag{1.1.5.19}
$$

• Sezione F-F

Le tensioni a cui è sottoposta la sezione sono:

$$
\sigma_f = \frac{32M_f}{\pi d^3} = \frac{32 \cdot 3.2 \cdot 10^4}{\pi \cdot 20^3} = 40.74 \, MPa \tag{1.1.5.20}
$$

Perciò la sigma ideale, calcolata con il criterio di Von Mises, risulta

$$
\sigma_{id} = \sqrt{\sigma_f^2 + 3\tau_{M_t}^2} = \sigma_f = 40,74 \, MPa \qquad (1.1.5.21)
$$

Si calcola infine il coefficiente di sicurezza

$$
\nu_{S_F} = \frac{\sigma_S}{\sigma_{id}} = \frac{735}{40,74} = 18,04 \tag{1.1.5.22}
$$

In tabella 1.1.5 sono riassunti i risultati delle verifiche statiche

#### Tabella 1.2

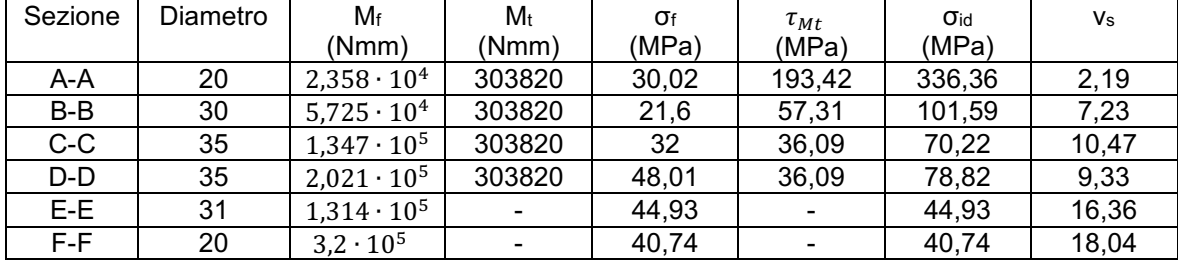

#### <span id="page-10-0"></span>1.1.6 Verifiche a fatica

Si procede ora a verificare che l'albero resista a fatica. Le sezioni di verifiche sono le stesse evidenziate in figura 1.4. I coefficienti a fatica sono ricavati dalla normativa UNI 7670 ([3], 17/02/1988).

• Sezione A-A

Per ricavare il coefficiente di forma si calcolano sia il rapporto tra il diametro maggiore e quello minore, sia il rapporto tra il raggio di raccordo ed il diametro minore.

$$
\begin{cases}\n\frac{D}{a} = \frac{30}{20} = 1.5\\ \n\frac{r}{a} = \frac{0.6}{20} = 0.03\n\end{cases}
$$
\n(1.1.6.1)

Dai grafici si ricava  $K_t = 2.54$ .

Essendo il raggio di raccordo inferiore ai due millimetri, la sensibilità all'intaglio è minore; perciò, si calcola il coefficiente di sensibilità all'intaglio, con il valore 'a' ricavato dalla normativa [3].

$$
q = \frac{1}{1 + \frac{a}{r}} = \frac{1}{1 + \frac{0.111}{0.6}} = 0.8439 \quad (1.1.6.2)
$$

Il coefficiente di forma è quindi

$$
K_f = q(K_t - 1) + 1 = 0.8439(2.54 - 1) + 1 = 2.3 \quad (1.1.6.3)
$$

Il coefficiente che tiene in considerazione le dimensioni dell'albero è  $K_d = 1,1$ , mentre il coefficiente che tiene in considerazione la finitura superficiale è  $K_l = 1,1$ . Si può pertanto calcolare il limite di fatica

$$
\sigma_{a_{\infty,-1}}^* = \frac{\sigma_{a_{\infty,-1}}}{K_f K_d K_l} = \frac{465}{2,3 \cdot 1,1 \cdot 1,1} = 167,09 \, MPa \qquad (1.1.6.4)
$$

La tensione  $\sigma_a$  che contribuisce alla fatica è solamente quella dovuta al momento flettente, di conseguenza si considera solo la  $σ<sub>f</sub>$  calcolata precedentemente e riportata in tabella 1.2. Si calcola infine il coefficiente di sicurezza a fatica

$$
\nu_f = \frac{\sigma_{a_{\infty,-1}}^*}{\sigma_a} = \frac{167,09}{30,02} = 5,57 \quad (1.1.6.5)
$$

#### Sezione B-B

Per ricavare il coefficiente di forma si calcolano sia il rapporto tra il diametro maggiore e quello minore, sia il rapporto tra il raggio di raccordo ed il diametro minore.

$$
\begin{cases}\n\frac{D}{d} = \frac{49}{30} = 1,63\\ \n\frac{r}{d} = \frac{5}{30} = 0,1667\n\end{cases}
$$
\n(1.1.6.6)

Dai grafici si ricava  $K_t = 1.5$ .

Essendo il raggio di raccordo maggiore di due millimetri, la sensibilità all'intaglio è piena; perciò,  $K_t = K_f$ 

Il coefficiente che tiene in considerazione le dimensioni dell'albero è  $K_d = 1,16$ , mentre il coefficiente che tiene in considerazione la finitura superficiale è  $K_l = 1,35$ . Si può pertanto calcolare il limite di fatica

$$
\sigma_{a_{\infty,-1}}^* = \frac{\sigma_{a_{\infty,-1}}}{K_f K_d K_l} = \frac{465}{1,5 \cdot 1,16 \cdot 1,35} = 197,96 \text{ MPa}
$$
 (1.1.6.7)

La tensione  $\sigma_a$  che contribuisce alla fatica è solamente quella dovuta al momento flettente, di conseguenza si considera solo la σ<sub>f</sub> calcolata precedentemente e riportata in tabella 1.2. Si calcola infine il coefficiente di sicurezza a fatica

$$
\nu_f = \frac{\sigma_{\alpha_{\infty,-1}}^*}{\sigma_a} = \frac{197.96}{21.6} = 9.16 \tag{1.1.6.8}
$$

#### Sezione C-C

Per ricavare il coefficiente di forma si calcolano sia il rapporto tra il diametro maggiore e quello minore, sia il rapporto tra il raggio di raccordo ed il diametro minore.

$$
\begin{cases}\n\frac{D}{a} = \frac{49}{35} = 1,4\\ \n\frac{r}{a} = \frac{3}{35} = 0,085\n\end{cases}
$$
\n(1.1.6.9)

Dai grafici si ricava  $K_t = 1,68$ .

Essendo il raggio di raccordo maggiore di due millimetri, la sensibilità all'intaglio è piena; perciò,  $K_t = K_f$ 

Il coefficiente che tiene in considerazione le dimensioni dell'albero è  $K_d = 1,18$ , mentre il coefficiente che tiene in considerazione la finitura superficiale è  $K_l = 1,1$ . Si può pertanto calcolare il limite di fatica

$$
\sigma_{a_{\infty,-1}}^* = \frac{\sigma_{a_{\infty,-1}}}{K_f K_d K_l} = \frac{465}{1,68 \cdot 1,18 \cdot 1,1} = 213,24 MPa \tag{1.1.6.10}
$$

La tensione σ<sup>a</sup> che contribuisce alla fatica è solamente quella dovuta al momento flettente, di conseguenza si considera solo la  $σ<sub>f</sub>$  calcolata precedentemente e riportata in tabella 1.2. Si calcola infine il coefficiente di sicurezza a fatica

$$
\nu_f = \frac{\sigma_{a\infty,-1}^*}{\sigma_a} = \frac{213.24}{32} = 6,66 \quad (1.1.6.11)
$$

#### Sezione D-D

Per chiavette di forma 1, dalla normativa [3] si ha  $K_f = 2.22$ ,  $K_d = 1.18$ ,  $K_l = 1.35$ . Si calcola quindi il limite di fatica

$$
\sigma_{a_{\infty,-1}}^* = \frac{\sigma_{a_{\infty,-1}}}{\sigma_a} = \frac{465}{2,22 \cdot 1,18 \cdot 1,35} = 131,49 \, MPa \quad (1.1.6.12)
$$

Si calcola infine il coefficiente di sicurezza a fatica

$$
\nu_f = \frac{\sigma_{a_{\infty,-1}}^*}{\sigma_a} = \frac{131.49}{48.01} = 2.74 \quad (1.1.6.13)
$$

Sezione E-E

Per ricavare il coefficiente di forma si calcolano sia il rapporto tra il diametro maggiore e quello minore, sia il rapporto tra il raggio di raccordo ed il diametro minore.

$$
\begin{cases}\n\frac{D}{d} = \frac{35}{31} = 1,13\\ \n\frac{r}{d} = \frac{2}{31} = 0,0645\n\end{cases}
$$
\n(1.1.6.14)

Dai grafici si ricava  $K_t = 2,155$ .

Essendo il raggio di raccordo maggiore di due millimetri, la sensibilità all'intaglio è piena; perciò,  $K_t = K_f$ 

Il coefficiente che tiene in considerazione le dimensioni dell'albero è  $K_d = 1,165$ , mentre il coefficiente che tiene in considerazione la finitura superficiale è  $K_l = 1,35$ . Si può pertanto calcolare il limite di fatica

$$
\sigma_{a_{\infty,-1}}^* = \frac{\sigma_{a_{\infty,-1}}}{K_f K_d K_l} = \frac{465}{2{,}155 {\cdot}1{,}165 {\cdot}1{,}35} = 137{,}2 MPa \tag{1.1.6.15}
$$

La tensione  $\sigma_a$  che contribuisce alla fatica è solamente quella dovuta al momento flettente, di conseguenza si considera solo la  $\sigma_f$  calcolata precedentemente e riportata in tabella 1.2. Si calcola infine il coefficiente di sicurezza a fatica

$$
\nu_f = \frac{\sigma_{a_{\infty,-1}}^*}{\sigma_a} = \frac{137.2}{44.93} = 3.05 \tag{1.1.6.16}
$$

#### Sezione F-F

Per ricavare il coefficiente di forma si calcolano sia il rapporto tra il diametro maggiore e quello minore, sia il rapporto tra il raggio di raccordo ed il diametro minore.

$$
\begin{cases}\n\frac{D}{a} = \frac{31}{20} = 1,55 \\
\frac{r}{a} = \frac{1}{20} = 0,05\n\end{cases}
$$
\n(1.1.6.17)

Dai grafici si ricava  $K_t = 2,16$ .

Essendo il raggio di raccordo inferiore ai due millimetri, la sensibilità all'intaglio è minore; perciò, si calcola il coefficiente di sensibilità all'intaglio, con il valore 'a' ricavato dalla normativa [3].

$$
q = \frac{1}{1 + \frac{a}{r}} = \frac{1}{1 + \frac{0.111}{1}} = 0.9 \quad (1.1.6.18)
$$

Il coefficiente di forma è quindi

$$
K_f = q(K_t - 1) + 1 = 0.9(2.16 - 1) + 1 = 2.04 \quad (1.1.6.19)
$$

Il coefficiente che tiene in considerazione le dimensioni dell'albero è  $K_d = 1.1$ , mentre il coefficiente che tiene in considerazione la finitura superficiale è  $K_l = 1,1$ . Si può pertanto calcolare il limite di fatica

$$
\sigma_{a_{\infty,-1}}^* = \frac{\sigma_{a_{\infty,-1}}}{K_f K_d K_l} = \frac{465}{2.04 \cdot 1.1 \cdot 1.1} = 188,38 MPa \tag{1.1.6.20}
$$

La tensione  $\sigma_a$  che contribuisce alla fatica è solamente quella dovuta al momento flettente, di conseguenza si considera solo la  $σ<sub>f</sub>$  calcolata precedentemente e riportata in tabella 1.2. Si calcola infine il coefficiente di sicurezza a fatica

$$
\nu_f = \frac{\sigma_{a_{\infty,-1}}^*}{\sigma_a} = \frac{188,38}{40,74} = 4,62 \tag{1.1.6.21}
$$

In tabella 1.1.6 sono riassunti i risultati delle verifiche a fatica

| Sezione | Κf    | $K_d$ | Kı   | $\sigma$ <sub>a</sub><br>(MPa) | $\sigma_{a_{\infty,-1}}$<br>(MPa) | $v_{\rm f}$ |
|---------|-------|-------|------|--------------------------------|-----------------------------------|-------------|
| A-A     | 2,3   |       |      | 30,02                          | 167,09                            | 5,57        |
| $B-B$   | 1,5   | 1,16  | 1,35 | 21,6                           | 197,96                            | 9,16        |
| $C-C$   | 1,68  | 1,18  |      | 32                             | 213,24                            | 6,66        |
| D-D     | 2,22  | 1,18  | 1,35 | 48,01                          | 131,49                            | 2,74        |
| E-E     | 2,155 | 1,165 | 1,35 | 44,93                          | 137,2                             | 3,05        |
| F-F     | 2,04  |       |      | 40,74                          | 188,38                            | 4,62        |

Tabella 1.3

### <span id="page-13-0"></span>1.1.7 Verifica a deformabilità

Si procede ora a verificare che i valori di deformazione dell'albero rimangano entro i limiti. Innanzitutto, si assume come valore di modulo elastico E=206.000 MPa, mentre si calcola il valore dell'inerzia equivalente

$$
J_{eq} = \frac{\pi}{64} d_1^4 = \frac{\pi}{64} \cdot 35^4 = 7{,}366 \cdot 10^4 \, \text{mm}^4 \, (1.1.7.1)
$$

Il valore della freccia nella sezione di mezzeria, il punto più caricato, risulta essere

$$
f(x=60) = \frac{1}{6} \frac{F}{E_{eq}} \frac{a^2 b^2}{L} \left( 2 \frac{x}{a} + \frac{x}{b} - \frac{x^3}{a^2 b} \right) = \frac{1}{6} \frac{6735.8}{206.000 \cdot 7,366 \cdot 10^4} \frac{60^4}{120} \left( 2 \frac{60}{60} + \frac{60}{60} - \frac{60^3}{60^3} \right) = 0,01598 \, \text{mm} < 0,127 \, \text{mm} \tag{1.1.7.2}
$$

Gli angoli di rotazione nelle sezioni di vincolo rispettivamente di sinistra e di destra, dove si posizioneranno i cuscinetti, risultano invece

$$
\varphi_S = \frac{F \cdot b(L^2 - b^2)}{6E_{eq}L} = \frac{6735,8 \cdot 60 (120^2 - 60^2)}{6 \cdot 206.000 \cdot 7,366 \cdot 10^4 \cdot 120} = 3,995 \cdot 10^{-4} \text{ rad} < 8,723 \cdot 10^{-4} \text{ rad} \tag{1.1.7.3}
$$
\n
$$
\varphi_D = -\varphi_S = -3,995 \cdot 10^{-4} \text{ rad} \tag{1.1.7.4}
$$

Il cui valore assoluto

$$
|\varphi_D| < 2.91 \cdot 10^{-3} \, rad \quad (1.1.7.5)
$$

## <span id="page-14-0"></span>1.2 Dimensionamento albero di uscita

## <span id="page-14-1"></span>1.2.1 Diametro resistente

Il momento torcente M<sup>2</sup> ed il numero di giri n<sup>2</sup> sono riportati all'inizio del paragrafo 1.1.1. L'unica forza agente sull'albero è quella scambiata dalla ruota 1 con la ruota 2

$$
F_{t_2} = 2 \frac{M_{t_2}}{D_{p_2}} = 2 \frac{2.52 \cdot 10^6}{288} = 1,75 \cdot 10^4 \text{ N} \qquad (1.2.1.1)
$$
\n
$$
F_{r_2} = F_{t_2} \tan \vartheta = 1,75 \cdot 10^4 \tan 20^\circ = 6,37 \cdot 10^3 \text{ N} \quad (1.2.1.2)
$$
\n
$$
F_2 = \sqrt{F_{t_2}^2 + F_{r_2}^2} = \sqrt{1,75 \cdot 10^4 + 6,37 \cdot 10^3} = 1,862 \cdot 10^4 \text{ N} \qquad (1.2.1.3)
$$

E produce un momento flettente in mezzeria di

$$
M_{f_2} = \frac{F_2 \cdot l_2}{4} = \frac{1.862 \cdot 10^4 \cdot 180}{4} = 8.379 \cdot 10^5 Nmm \tag{1.2.1.4}
$$

I diagrammi di momento sono i seguenti

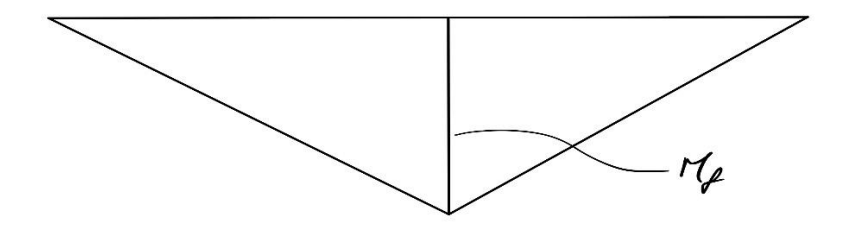

Figura 1.5: diagramma del momento flettente

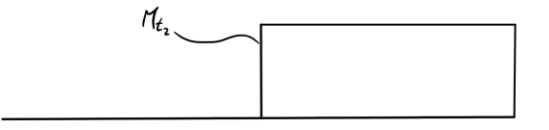

Figura 1.6: diagramma del momento torcente

Come materiale si sceglie il 39NiCrMo3, lo stesso dell'albero intermedio, orientandosi verso la ricerca di dimensioni ridotte. Le grandezze caratteristiche del materiale sono

$$
- \quad \sigma_R = 880 \, MPa
$$

$$
- \sigma_S = 685 MPa
$$

 $\sigma_{a\infty,-1} = 440 MPa$ 

Si ipotizza ora che l'albero sia tozzo, perciò si sceglie un coefficiente di sicurezza iniziale  $v_s = 5.5$ , con cui si calcolano le tensioni ammissibili

$$
\sigma_{adm} = \frac{\sigma_S}{v_S} = \frac{685}{5.5} = 124.55 MPa \quad (1.2.1.5)
$$

$$
\tau_{adm} = \frac{\sigma_{adm}}{\sqrt{3}} = \frac{124.55}{\sqrt{3}} = 71.91 MPa \quad (1.2.1.6)
$$

Dalle relazioni di tensione a flessione e torsione si ricavano quindi i diametri resistenti

$$
d_{2\text{ files}} = \sqrt[3]{\frac{32M_{f_2}}{\pi \sigma_{adm}}} = \sqrt[3]{\frac{32 \cdot 8,379 \cdot 10^5}{\pi \cdot 124,55}} = 40,92 \text{ mm}
$$
 (1.2.1.7)

$$
d_{2\text{ tors}} = \sqrt[3]{\frac{16M_{t_2}}{\pi \tau_{adm}}} = \sqrt[3]{\frac{16 \cdot 2,52 \cdot 10^6}{\pi \cdot 71,91}} = 56,3 \text{ mm}
$$
 (1.2.1.8)

Si aumenta poi il diametro, portandolo a

$$
d_2 = 55 \; mm \qquad (1.2.1.9)
$$

le tensioni ed il coefficiente di sicurezza sono così:

$$
\sigma_f = \frac{32M_{f2}}{\pi d_2^3} = \frac{32 \cdot 8,379 \cdot 10^5}{\pi \cdot 55^3} = 51,3 MPa
$$
 (1.2.1.10)  

$$
\tau_{Mt} = \frac{16M_{t2}}{\pi d_2^3} = \frac{16 \cdot 2,52 \cdot 10^6}{\pi \cdot 55^3} = 77,14 MPa
$$
 (1.2.1.11)  

$$
\sigma_{id} = \sqrt{\sigma_f^2 + 3\tau_{Mt}^2} = \sqrt{51,3^2 + 3 \cdot 77,14^2} = 143,12 MPa
$$
 (1.2.1.12)  

$$
\nu_S = \frac{\sigma_S}{\sigma_{id}} = \frac{685}{143,12} = 5,14
$$
 (1.2.1.13)

Si considera il coefficiente ottenuto con la 1.2.1.13 accettabile sia perché maggiore di 5, sia perché si pensa che con il diametro calcolato con la 1.2.1.9 possa resistere a fatica e rimanere entro i limiti di deformabilità. Tutto questo verrà verificato ai paragrafi 1.2.6, 1.2.7.

#### <span id="page-15-0"></span>1.2.2 Dimensionamento dei cuscinetti

#### 1.2.2.1 Cuscinetto destro

Sul perno destro si sceglie di posizionare un cuscinetto a rulli. La durata del cuscinetto è di

$$
L_{10} = \frac{60 \cdot n_1 \cdot L_{10h}}{10^6} = \frac{60 \cdot 105 \cdot 40000}{10^6} = 63 \text{ millioni di giri (1.2.2.1.1)}
$$

La reazione sul perno è

$$
P = R = \frac{F_2}{2} = \frac{1.862 \cdot 10^4}{2} = 9.31 \cdot 10^3 \text{ N} \qquad (1.2.2.1.2)
$$

Ed il carico a cui il cuscinetto deve resistere è quindi

$$
C = L_{10}^{1/p} \cdot P = 63^{3/10} \cdot 9{,}31 \cdot 10^3 = 32{,}27 \, kN \tag{1.2.2.1.3}
$$

Dal catalogo SKF ([1], s.d.)si sceglie di conseguenza il cuscinetto NU 208 ECP, le cui caratteristiche geometriche sono:

- $d = 40$  mm
- $D = 80$  mm
- $B = 18 mm$
- $-d_h = 51$  mm

### 1.2.2.2 Cuscinetto sinistro

Sul perno sinistro si sceglie di posizionare un cuscinetto a sfere. Per la durata del cuscinetto e la reazione si vedano le 1.2.2.1.1, 1.2.2.1.2. Il carico a cui il cuscinetto deve resistere è quindi

$$
C = L_{10}^{1/p} \cdot P = 63^{1/3} \cdot 9{,}31 \cdot 10^3 = 37{,}05 \text{ kN} \tag{1.2.2.2.1}
$$

Dal catalogo SKF si sceglie di conseguenza il cuscinetto 6308, le cui caratteristiche geometriche sono:

 $d = 40$  mm

- $D = 90$  mm
- $B = 23$  mm
- $d_a = 49$  mm

Si cerca in questo modo di mantenere una simmetria tra i diametri.

### <span id="page-16-0"></span>1.2.3 Dimensionamento linguetta

Dalla normativa UNI 6604 ([2], 01/11/2021) si sceglie una linguetta 16x10. Per il calcolo della lunghezza, si deve assicurare che la linguetta resista sia a pressione sia a taglio, come riportato alla 1.1.3.1, 1.1.3.2

Come materiale si sceglie il C60, le cui grandezze caratteristiche sono:

$$
- \quad \sigma_R = 700 \, MPa
$$

$$
- \sigma_S = 490 MPa
$$

Con cui è possibile calcolare la massima tensione di taglio ammissibile

$$
\tau_{adm} = \frac{\sigma_S}{\sqrt{3}v_S} = \frac{490}{\sqrt{3} \cdot 1.5} = 188,6 \, MPa \tag{1.2.3.1}
$$

La p<sub>adm</sub> deve essere compresa invece in un intervallo  $75 \div 110$  MPa. A causa dell'elevato valore di momento torcente da trasmettere, la pressione sul fianco della linguetta risulta elevato e di conseguenza la lunghezza della stessa è eccessiva; per questo si decide di utilizzare due linguette, così da avere una lunghezza accettabile. Dalla 1.1.3.1 si ricava

$$
L = \frac{2M_{t_2}}{d_2} \cdot \frac{1}{2t_2 p_{adm}} = \frac{2.2,52.10^6}{55} \cdot \frac{1}{2.6.110} = 69,42 \text{ mm} \quad (1.2.3.2)
$$

La lunghezza unificata più vicina è  $L = 70$  mm (1.2.3.3). Con questa verifichiamo la linguetta a taglio con la 1.1.3.2

$$
\tau = \frac{2M_{t_2}}{d_2} \cdot \frac{1}{2bL} = \frac{2 \cdot 2.52 \cdot 10^6}{55} \cdot \frac{1}{2 \cdot 16 \cdot 70} = 40.91 \, MPa < 188.6 \, MPa \tag{1.2.3.4}
$$

#### <span id="page-16-1"></span>1.2.4 Verifica geometrica e verifica preliminare a deformabilità

Prima di procedere ulteriormente con le verifiche, si controlla che il diametro dell'albero sia minore del diametro di base della ruota dentata e che la deformazione dell'albero rimanga sotto i valori limite.

Il diametro di base è

$$
D_i = D_p - \frac{7}{6}m = 288 - \frac{7}{6}6 = 281 \, mm \qquad (1.2.4.1)
$$

E la differenza tra i due diametri è perciò

$$
D_i - d = 281 - 55 = 226 \, mm > 10 \, mm \, (1.2.4.2)
$$

Per la verifica preliminare a deformabilità si applica il teorema di Mohr e relativi corollari. La sezione soggetta a deformazione maggiore è quella di mezzeria, dove il momento flettente è massimo; è quindi lì che si andrà a calcolare la deformazione. Il diagramma di momento è riportato in figura 1.5, mentre le reazioni vincolari sono uguali e pari a

$$
R = \frac{F_2}{2} = \frac{1.862 \cdot 10^4}{2} = 9.31 \cdot 10^3 \, N \quad (1.2.4.3)
$$

Si assume poi un modulo elastico pari a  $E = 206000 \, MPa$ , mentre l'inerzia è

Applicando il teorema si c

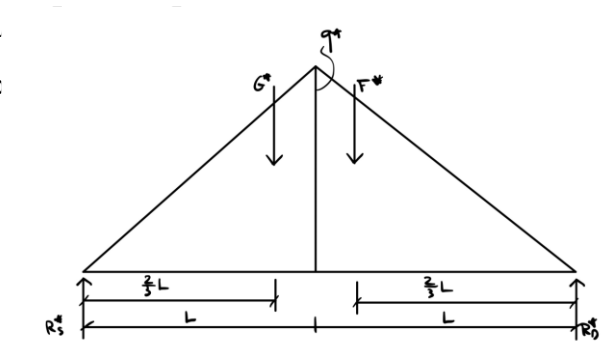

#### Figura 1.3

$$
q^* = \frac{M_{f_2}}{E_J} = \frac{8,379 \cdot 10^5}{206000 \cdot 4,492 \cdot 10^5} = 9,05 \cdot 10^{-4} \frac{1}{mm}
$$
 (1.2.4.5)

$$
G^* = F^* = \frac{L \cdot q^*}{2} = \frac{90 \cdot 9,05 \cdot 10^{-4}}{2} = 4,0725 \cdot 10^{-4}
$$
 (1.2.4.6)

Per il calcolo delle reazioni fittizie si risolve il sistema di equazioni

$$
\begin{cases} R_D^* + R_S^* - 2G^* = 0\\ \frac{2}{3}G^* + \frac{4}{3}F^* + 2R_D^* = 0 \end{cases}
$$
 (1.2.4.7)

**Ottenendo** 

$$
\begin{cases} R_D^* = -G^*\\ R_S^* = -R_D^* + 2G^* = 3G^* \end{cases} (1.2.4.8)
$$

Il momento nella sezione di mezzeria, e di conseguenza la deformazione dell'albero, risulta essere

$$
M = -\frac{F^*}{3}L - R_D^* \cdot L = -\frac{4}{3}G^* \cdot L = -\frac{4}{3}4.0725 \cdot 10^{-4} \cdot 90 = -0.04887 \, mm \quad (1.2.4.9)
$$

Il cui valore assoluto  $|M| < 0.127$  mm (1.2.4.10) che è il valore limite.

Passate queste verifiche preliminari si procede alle verifiche statiche.

### <span id="page-17-0"></span>1.2.5 Verifiche statiche

Si procede ora a verificare che l'albero resista staticamente ai carichi cui è sottoposto. Le sezioni di verifica sono evidenziate in figura 1.7.

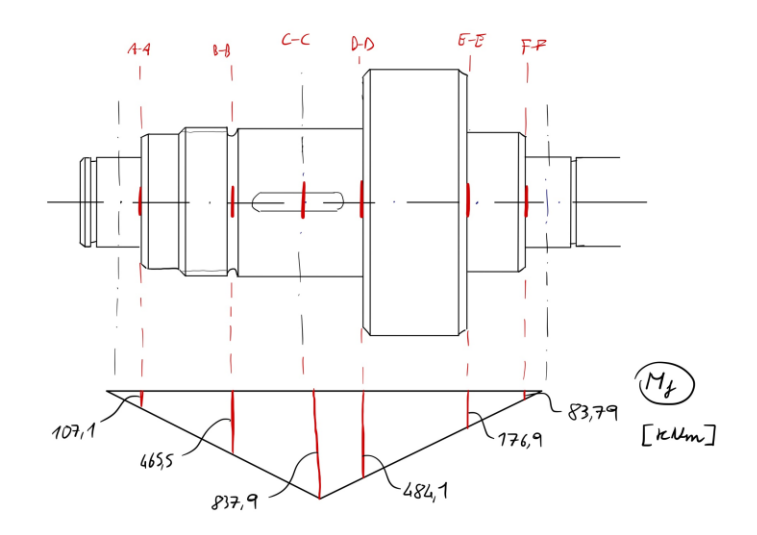

Figura 1.7

#### • Sezione A-A

Le tensioni a cui è sottoposta la sezione sono:

$$
\sigma_f = \frac{32M_{f_2}}{\pi d^3} = \frac{32 \cdot 1,071 \cdot 10^5}{\pi \cdot 40^3} = 17,05 MPa \tag{1.2.5.1}
$$

Perciò la sigma ideale, calcolata con il criterio di Von Mises, risulta

$$
\sigma_{id} = \sqrt{\sigma_f^2 + 3\tau_{M_t}^2} = \sigma_f = 17,05 \, MPa (1.2.5.2)
$$

Si calcola infine il coefficiente di sicurezza

$$
\nu_{S_A} = \frac{\sigma_S}{\sigma_{id}} = \frac{685}{17,05} = 40,18 \qquad (1.2.5.3)
$$

#### • Sezione B-B

Le tensioni a cui è sottoposta la sezione sono:

$$
\sigma_f = \frac{32M_{f_2}}{\pi d^3} = \frac{32.4,655 \cdot 10^5}{\pi \cdot 51^3} = 35,74 \, MPa \qquad (1.2.5.4)
$$

Perciò la sigma ideale, calcolata con il criterio di Von Mises, risulta

$$
\sigma_{id} = \sqrt{\sigma_f^2 + 3\tau_{M_t}^2} = \sigma_f = 35,74 \, MPa \qquad (1.2.5.5)
$$

Si calcola infine il coefficiente di sicurezza

$$
\nu_{S_B} = \frac{\sigma_S}{\sigma_{id}} = \frac{685}{35.74} = 19.17 \tag{1.2.5.6}
$$

• Sezione C-C

Le tensioni a cui è sottoposta la sezione sono:

$$
\sigma_f = \frac{32M_{f2}}{\pi d^3} = \frac{32.8,379 \cdot 10^5}{\pi \cdot 55^3} = 51,3 MPa
$$
 (1.2.5.7)

$$
\tau_{M_t} = \frac{16M_{t_2}}{\pi d^3} = \frac{16 \cdot 2.52 \cdot 10^6}{\pi \cdot 55^3} = 77.14 \, MPa \qquad (1.2.5.8)
$$

Perciò la sigma ideale, calcolata con il criterio di Von Mises, risulta

$$
\sigma_{id} = \sqrt{\sigma_f^2 + 3\tau_{M_t}^2} = \sqrt{51.3^2 + 3 \cdot 77.14^2} = 143.12 \, MPa \quad (1.2.5.9)
$$

Si calcola infine il coefficiente di sicurezza

$$
v_{S_C} = \frac{\sigma_S}{\sigma_{id}} = \frac{685}{143,12} = 4,79 (1.2.5.10)
$$

• Sezione D-D

Le tensioni a cui è sottoposta la sezione sono:

$$
\sigma_f = \frac{32M_{f2}}{\pi d^3} = \frac{32.4,841.10^5}{\pi \cdot 55^3} = 29,64 \, MPa \qquad (1.2.5.11)
$$

$$
\tau_{M_t} = \frac{16M_{t_2}}{\pi d^3} = \frac{16 \cdot 2.52 \cdot 10^6}{\pi \cdot 55^3} = 77.14 \, MPa \qquad (1.2.5.12)
$$

Perciò la sigma ideale, calcolata con il criterio di Von Mises, risulta

$$
\sigma_{id} = \sqrt{\sigma_f^2 + 3\tau_{M_t}^2} = \sqrt{29.64^2 + 3 \cdot 77.14^2} = 136.86 \, MPa \, (1.2.5.13)
$$

Si calcola infine il coefficiente di sicurezza

$$
v_{S_D} = \frac{\sigma_S}{\sigma_{id}} = \frac{685}{136,86} = 5,01(1.2.5.14)
$$

#### • Sezione E-E

Le tensioni a cui è sottoposta la sezione sono:

$$
\sigma_f = \frac{32M_{f2}}{\pi d^3} = \frac{32 \cdot 1.769 \cdot 10^5}{\pi \cdot 51^3} = 13{,}58 MPa \qquad (1.2.5.15)
$$

$$
\tau_{M_t} = \frac{16M_{t_2}}{\pi d^3} = \frac{16.2,52 \cdot 10^6}{\pi \cdot 51^3} = 96,75 \, MPa \qquad (1.2.5.16)
$$

Perciò la sigma ideale, calcolata con il criterio di Von Mises, risulta

$$
\sigma_{id} = \sqrt{\sigma_f^2 + 3\tau_{M_t}^2} = \sqrt{13{,}58^2 + 3 \cdot 96{,}75^2} = 18{,}13 \, MPa \quad (1.2.5.17)
$$

Si calcola infine il coefficiente di sicurezza

$$
\nu_{S_E} = \frac{\sigma_S}{\sigma_{id}} = \frac{685}{168,13} = 16,36
$$
 (1.2.5.18)

• Sezione F-F

Le tensioni a cui è sottoposta la sezione sono:

$$
\sigma_f = \frac{32M_{f2}}{\pi d^3} = \frac{32.8379 \cdot 10^4}{\pi \cdot 40^3} = 13,34 MPa \qquad (1.2.5.19)
$$
  

$$
\tau_{M_t} = \frac{16M_{t2}}{\pi d^3} = \frac{16.252 \cdot 10^6}{\pi \cdot 40^3} = 200,54 MPa \qquad (1.2.5.20)
$$

Perciò la sigma ideale, calcolata con il criterio di Von Mises, risulta

$$
\sigma_{id} = \sqrt{\sigma_f^2 + 3\tau_{M_t}^2} = \sqrt{13,34^2 + 3 \cdot 200,54^2} = 347,6 \, MPa \, (1.2.5.21)
$$

Si calcola infine il coefficiente di sicurezza

$$
\nu_{S_F} = \frac{\sigma_S}{\sigma_{id}} = \frac{685}{347,6} = 1,97 \tag{1.2.5.22}
$$

In tabella 1.2.5 sono riassunti i risultati delle verifiche statiche

| Sezione | Diametro | $M_{f2}$             | $M_{t2}$          | σf    | $\tau_{Mt}$    | $\sigma$ id | V <sub>s</sub> |
|---------|----------|----------------------|-------------------|-------|----------------|-------------|----------------|
|         |          | (Nmm)                | (Nmm)             | (MPa) | (MPa)          | (MPa)       |                |
| A-A     | 40       | $1,071 \cdot 10^5$   |                   | 17,05 |                | 17,05       | 40,18          |
| B-B     | 51       | $4,655 \cdot 10^5$   |                   | 35,74 | $\blacksquare$ | 35,74       | 19,17          |
| $C-C$   | 55       | $8,379 \cdot 10^{5}$ | $2,52 \cdot 10^6$ | 51,3  | 77,14          | 143,12      | 4,79           |
| $D-D$   | 55       | $4,841 \cdot 10^{5}$ | $2,52 \cdot 10^6$ | 29,64 | 77,14          | 136,86      | 5,01           |
| $E-E$   | 51       | $1,769 \cdot 10^5$   | $2,52 \cdot 10^6$ | 13,58 | 96,75          | 168,13      | 4,07           |
| F-F     | 40       | $8,379 \cdot 10^{4}$ | $2,52 \cdot 10^6$ | 12,34 | 200,54         | 347,6       | 1,97           |

Tabella 1.4

### <span id="page-19-0"></span>1.2.6 Verifiche a fatica

Si procede ora a verificare che l'albero resista a fatica. Le sezioni di verifiche sono le stesse evidenziate in figura 1.7. I coefficienti a fatica sono ricavati dalla normativa UNI 7670 ([3], 17/02/1988).

• Sezione A-A

Per ricavare il coefficiente di forma si calcolano sia il rapporto tra il diametro maggiore e quello minore, sia il rapporto tra il raggio di raccordo ed il diametro minore.

$$
\begin{cases} \frac{D}{d} = \frac{51}{40} = 1,28\\ \frac{r}{d} = \frac{1.5}{40} = 0,0375 \end{cases}
$$
 (1.2.6.1)

Dai grafici si ricava  $K_t = 2.22$ .

Essendo il raggio di raccordo inferiore ai due millimetri, la sensibilità all'intaglio è minore; perciò, si calcola il coefficiente di sensibilità all'intaglio, con il valore 'a' ricavato dalla normativa [3].

$$
q = \frac{1}{1 + \frac{a}{r}} = \frac{1}{1 + \frac{0.111}{1}} = 0.9311 \quad (1.2.6.2)
$$

Il coefficiente di forma è quindi

$$
K_f = q(K_t - 1) + 1 = 0.9311(2.22 - 1) + 1 = 2.14 \quad (1.2.6.3)
$$

Il coefficiente che tiene in considerazione le dimensioni dell'albero è  $K_d = 1.2$ , mentre il coefficiente che tiene in considerazione la finitura superficiale è  $K_l = 1,1$ . Si può pertanto calcolare il limite di fatica

$$
\sigma_{a_{\infty,-1}}^* = \frac{\sigma_{a_{\infty,-1}}}{K_f K_d K_l} = \frac{440}{2,14 \cdot 1,2 \cdot 1,1} = 155,76 \text{ MPa} \qquad (1.2.6.4)
$$

La tensione σ<sup>a</sup> che contribuisce alla fatica è solamente quella dovuta al momento flettente, di conseguenza si considera solo la σ<sub>f</sub> calcolata precedentemente e riportata in tabella 1.7. Si calcola infine il coefficiente di sicurezza a fatica

$$
\nu_f = \frac{\sigma_{a_{\infty,-1}}^*}{\sigma_a} = \frac{155.76}{17.05} = 9.14 \quad (1.2.6.5)
$$

#### Sezione B-B

Per ricavare il coefficiente di forma si calcolano sia il rapporto tra il diametro maggiore e quello minore, sia il rapporto tra il raggio di raccordo ed il diametro minore.

$$
\begin{cases}\n\frac{D}{a} = \frac{55}{51} = 1,08\\ \n\frac{r}{a} = \frac{2}{51} = 0,039\n\end{cases}
$$
\n(1.2.6.6)

Dai grafici si ricava  $K_t = 2,48$ .

Essendo il raggio di raccordo maggiore di due millimetri, la sensibilità all'intaglio è piena; perciò,  $K_t = K_f$ 

Il coefficiente che tiene in considerazione le dimensioni dell'albero è  $K_d = 1,24$ , mentre il coefficiente che tiene in considerazione la finitura superficiale è  $K_l = 1,35$ . Si può pertanto calcolare il limite di fatica

$$
\sigma_{a_{\infty,-1}}^* = \frac{\sigma_{a_{\infty,-1}}}{K_f K_d K_l} = \frac{440}{2,48 \cdot 1,24 \cdot 1,35} = 105,99 \, MPa \tag{1.2.6.7}
$$

La tensione  $\sigma_a$  che contribuisce alla fatica è solamente quella dovuta al momento flettente, di conseguenza si considera solo la  $\sigma_f$  calcolata precedentemente e riportata in tabella 1.7. Si calcola infine il coefficiente di sicurezza a fatica

$$
\nu_f = \frac{\sigma_{\alpha_{\infty,-1}}^*}{\sigma_a} = \frac{105,99}{35,74} = 2,97 \tag{1.2.6.8}
$$

#### Sezione C-C

Per chiavette di forma 1, dalla normativa [3] si ha  $K_f = 2.22$ ,  $K_d = 1.5$ ,  $K_l = 1.35$ . Si calcola quindi il limite di fatica

$$
\sigma_{a_{\infty,-1}}^* = \frac{\sigma_{a_{\infty,-1}}}{\sigma_a} = \frac{440}{2,22 \cdot 1,15 \cdot 1,35} = 97,88 \, MPa \qquad (1.2.6.9)
$$

Si calcola infine il coefficiente di sicurezza a fatica

$$
\nu_f = \frac{\sigma_{a_{\infty,-1}}^*}{\sigma_a} = \frac{97,88}{51,3} = 1,91 \quad (1.2.6.10)
$$

Sezione D-D

Per ricavare il coefficiente di forma si calcolano sia il rapporto tra il diametro maggiore e quello minore, sia il rapporto tra il raggio di raccordo ed il diametro minore.

$$
\begin{cases}\n\frac{D}{d} = \frac{68}{55} = 1,24\\ \n\frac{r}{d} = \frac{3}{55} = 0,0546\n\end{cases}
$$
\n(1.2.6.11)

Dai grafici si ricava  $K_t = 1.95$ .

Essendo il raggio di raccordo maggiore di due millimetri, la sensibilità all'intaglio è piena; perciò,  $K_t = K_f$ 

Il coefficiente che tiene in considerazione le dimensioni dell'albero è  $K_d = 1.5$ , mentre il coefficiente che tiene in considerazione la finitura superficiale è  $K_l = 1,1$ . Si può pertanto calcolare il limite di fatica

$$
\sigma_{a_{\infty,-1}}^* = \frac{\sigma_{a_{\infty,-1}}}{K_f K_d K_l} = \frac{440}{1,95 \cdot 1,5 \cdot 1,1} = 136,75 \, MPa \tag{1.2.6.12}
$$

La tensione σ<sup>a</sup> che contribuisce alla fatica è solamente quella dovuta al momento flettente, di conseguenza si considera solo la σ<sub>f</sub> calcolata precedentemente e riportata in tabella 1.7. Si calcola infine il coefficiente di sicurezza a fatica

$$
\nu_f = \frac{\sigma_{\alpha_{\infty,-1}}^*}{\sigma_a} = \frac{136.75}{29.64} = 4.61\tag{1.2.6.13}
$$

Sezione E-E

Per ricavare il coefficiente di forma si calcolano sia il rapporto tra il diametro maggiore e quello minore, sia il rapporto tra il raggio di raccordo ed il diametro minore.

$$
\begin{cases}\n\frac{D}{a} = \frac{68}{51} = 1,33\\ \n\frac{r}{a} = \frac{5}{51} = 0,098\n\end{cases}
$$
\n(1.2.6.14)

Dai grafici si ricava  $K_t = 1,68$ .

Essendo il raggio di raccordo maggiore di due millimetri, la sensibilità all'intaglio è piena; perciò,  $K_t = K_f$ 

Il coefficiente che tiene in considerazione le dimensioni dell'albero è  $K_d = 1.24$ , mentre il coefficiente che tiene in considerazione la finitura superficiale è  $K_l = 1,35$ . Si può pertanto calcolare il limite di fatica

$$
\sigma_{a_{\infty,-1}}^* = \frac{\sigma_{a_{\infty,-1}}}{K_f K_d K_l} = \frac{440}{1,68 \cdot 1,24 \cdot 1,35} = 156,45 \, MPa \tag{1.2.6.15}
$$

La tensione  $\sigma_a$  che contribuisce alla fatica è solamente quella dovuta al momento flettente, di conseguenza si considera solo la σ<sub>f</sub> calcolata precedentemente e riportata in tabella 1.7. Si calcola infine il coefficiente di sicurezza a fatica

$$
\nu_f = \frac{\sigma_{a_{\infty,-1}}^*}{\sigma_a} = \frac{156,45}{13,58} = 11,52 \quad (1.2.6.16)
$$

Sezione F-F

Per ricavare il coefficiente di forma si calcolano sia il rapporto tra il diametro maggiore e quello minore, sia il rapporto tra il raggio di raccordo ed il diametro minore.

$$
\begin{cases}\n\frac{D}{d} = \frac{51}{40} = 1,28 \\
\frac{r}{d} = \frac{1}{40} = 0,025\n\end{cases}
$$
\n(1.2.6.17)

Dai grafici si ricava  $K_t = 2.54$ .

Essendo il raggio di raccordo inferiore ai due millimetri, la sensibilità all'intaglio è minore; perciò, si calcola il coefficiente di sensibilità all'intaglio, con il valore 'a' ricavato dalla normativa [3].

$$
q = \frac{1}{1 + \frac{a}{r}} = \frac{1}{1 + \frac{0.111}{1}} = 0.9311
$$
 (1.2.6.18)

Il coefficiente di forma è quindi

$$
K_f = q(K_t - 1) + 1 = 0.9311(2.54 - 1) + 1 = 2.43
$$
 (1.2.6.19)

Il coefficiente che tiene in considerazione le dimensioni dell'albero è  $K_d = 1.2$ , mentre il coefficiente che tiene in considerazione la finitura superficiale è  $K_l = 1,1$ . Si può pertanto calcolare il limite di fatica

$$
\sigma_{a_{\infty,-1}}^* = \frac{\sigma_{a_{\infty,-1}}}{K_f K_d K_l} = \frac{440}{2,43 \cdot 1,2 \cdot 1,1} = 137,17 \, MPa \tag{1.2.6.20}
$$

La tensione σ<sup>a</sup> che contribuisce alla fatica è solamente quella dovuta al momento flettente, di conseguenza si considera solo la  $σ<sub>f</sub>$  calcolata precedentemente e riportata in tabella 1.2. Si calcola infine il coefficiente di sicurezza a fatica

$$
\nu_f = \frac{\sigma_{a_{\infty,-1}}^*}{\sigma_a} = \frac{137,17}{13,34} = 10,28 \quad (1.2.6.21)
$$

In tabella 1.1.6 sono riassunti i risultati delle verifiche a fatica

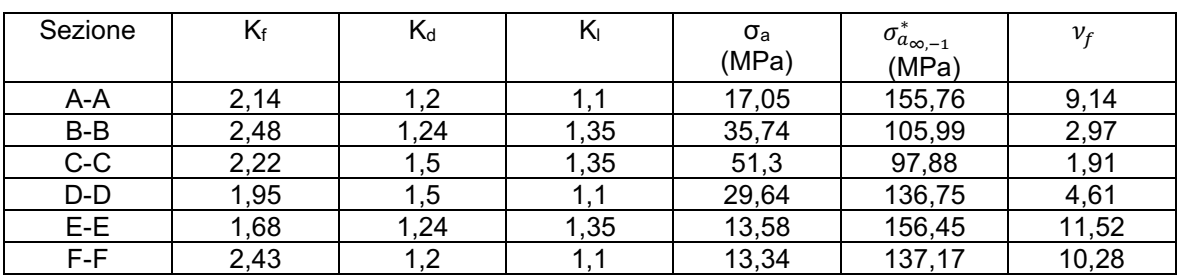

#### Tabella 1.5

### <span id="page-22-0"></span>1.2.7 Verifica a deformabilità

Si procede ora a verificare che i valori di deformazione dell'albero rimangano entro i limiti. Innanzitutto, si assume come valore di modulo elastico E=206.000 MPa, mentre si calcola il valore dell'inerzia equivalente

$$
J_{eq} = \frac{\pi}{64} d_2^4 = \frac{\pi}{64} \cdot 55^4 = 4,492 \cdot 10^4 \, mm^4 \, (1.2.7.1)
$$

Il valore della freccia nella sezione di mezzeria, il punto più caricato, risulta essere

$$
f(x=60) = \frac{1}{6} \frac{F}{E_{eq}} \frac{a^2 b^2}{L} \left( 2 \frac{x}{a} + \frac{x}{b} - \frac{x^3}{a^2 b} \right) = \frac{1}{6} \frac{1.862 \cdot 10^4}{206.000 \cdot 4.492 \cdot 10^4} \frac{90^4}{180} \left( 2 \frac{90}{90} + \frac{90}{90} - \frac{90^3}{90^3} \right) = 0.02445 \, \text{mm} < 0.127 \, \text{mm} \tag{1.2.7.2}
$$

Gli angoli di rotazione nelle sezioni di vincolo rispettivamente di sinistra e di destra, dove si posizioneranno i cuscinetti, risultano invece

$$
\varphi_D = \frac{F \cdot a(L^2 - a^2)}{6E_{eq}L} = \frac{1,862 \cdot 10^4 \cdot 90(180^2 - 90^2)}{6 \cdot 206.000 \cdot 4,492 \cdot 10^4 \cdot 180} = 4,075 \cdot 10^{-4} \text{ rad} < 2,91 \cdot 10^{-3} \text{ rad} \ (1.2.7.3)
$$
\n
$$
\varphi_S = -\varphi_D = -4,075 \cdot 10^{-4} \text{ rad} \ (1.2.7.4)
$$

Il cui valore assoluto

$$
|\varphi_D| < 8{,}723 \cdot 10^{-3} \; rad \; (1.2.7.5)
$$

# <span id="page-24-0"></span>CAPITOLO 2: Rappresentazione 3D del riduttore

Per la riproduzione in 3D del riduttore si utilizza il software Solidworks.

## <span id="page-24-1"></span>2.1 Rappresentazione alberi

## <span id="page-24-2"></span>**2.1.1 Albero d'ingresso**

Innanzitutto, si crea un nuovo documento 'Parte'. Si procede poi a rinominare i tre piani principali, da piano frontale, superiore e destro rispettivamente in piano XY, XZ, YZ; in questo modo si lavora in un ambiente più familiare ad un ingegnere, cioè in una terna X,Y,Z, e si facilita la procedura di inserimento dei componenti nell'assieme successivamente.

È già chiaro al disegnatore che per riprodurre la geometria assialsimmetrica dell'albero il comando da utilizzare è un'estrusione in rivoluzione. Si crea quindi uno schizzo sul piano XY in cui si disegna il profilo esterno dell'albero, come in figura 2.1.1.1; ora, senza uscire dallo schizzo, nella sezione funzioni si seleziona il comando 'estrusione in rivoluzione'. Nel property manager si sceglie quindi la linea che fungerà da asse di rivoluzione, mentre come tipo di rivoluzione si sceglie 'cieco' con angolo di rivoluzione di 360°.

Si posiziona inoltre l'asse di simmetria dell'albero selezionando la funzione 'asse', scegliendo nel property manager una delle facce cilindriche appena create.

Si va poi a creare la cava per il distanziale. Si crea uno schizzo sul piano XY come in figura 2.1.1.2, poi si seleziona il comando 'taglio in rivoluzione', utilizzando l'asse appena creato e con un angolo anche qui di 360°.

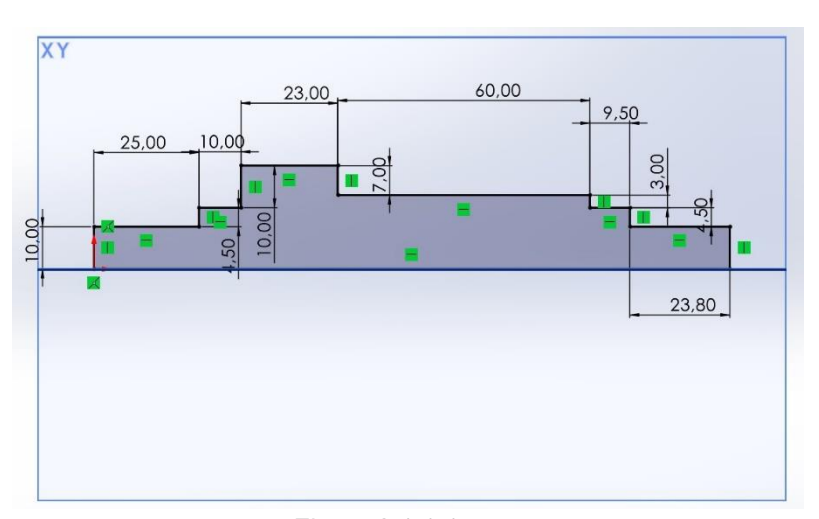

Allo stesso modo si creano, sui este alla stesso modo si creano, sui

perni di alloggiamento dei cuscinetti, le cave per gli anelli elastici, creando gli schizzi di figura 2.1.1.3 a) e b) e in seguito con un taglio in rivoluzione

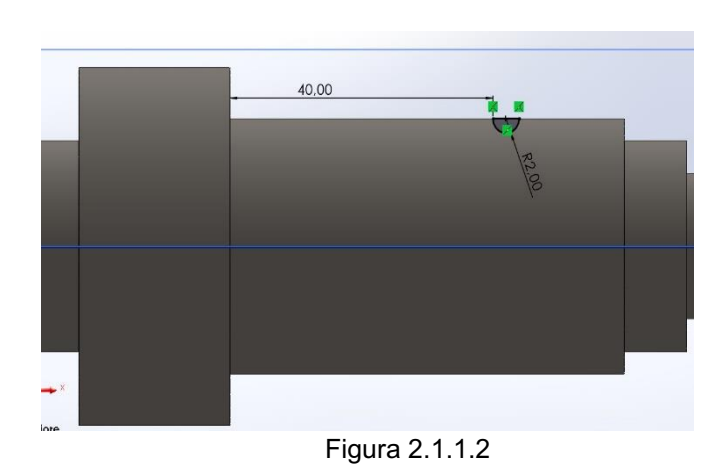

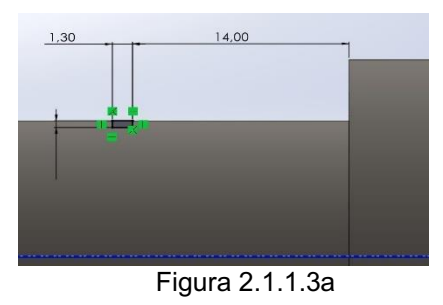

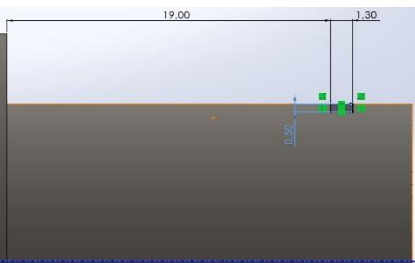

Figura 2.1.1.3b

Si crea ora la cava per la linguetta. Si rende necessario in questo caso posizionare un piano tangente alla faccia cilindrica; in 'geometria di riferimento' selezionare 'piano', poi nel property manager si sceglie il piano XY come primo riferimento, ponendosi paralleli ad esso, e come secondo riferimento si sceglie la faccia cilindrica sede della ruota dentata. Su questo piano quindi si crea lo schizzo di figura 2.1.1.4. Successivamente si seleziona il comando 'taglio estruso', scegliendo come profondità della cava 5 mm.

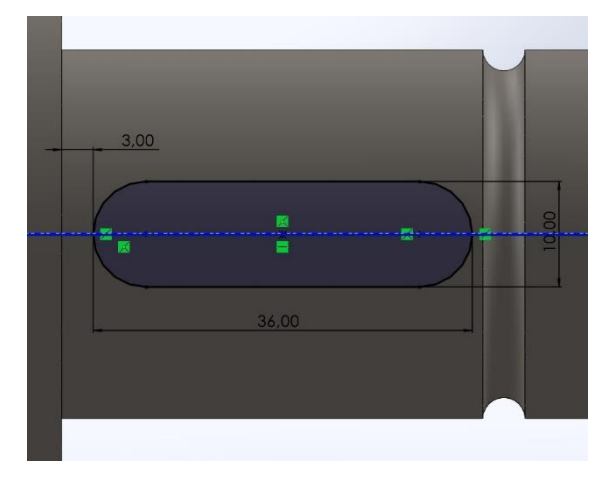

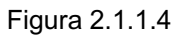

Si procede ora ad eseguire la cava che ospiterà il dente interno della rosetta di sicurezza. Per prima cosa, si crea nuovamente un piano, parallelo al piano YZ e tangente alla faccia come in figura 2.1.1.5. Su questo si disegna lo schizzo come in figura 2.1.1.6 a cui segue il taglio estruso, profondo 20 mm.

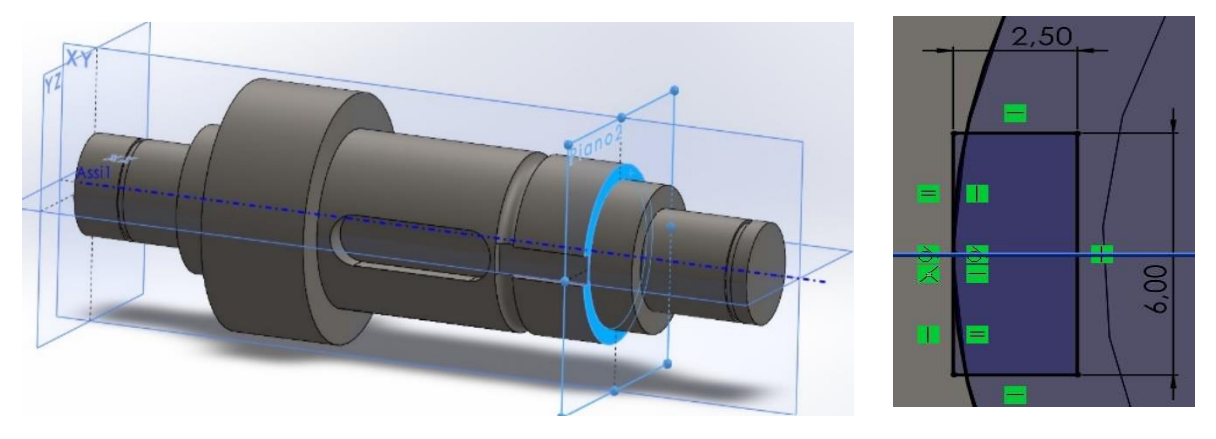

Figura 2.1.1.5 Figura 2.1.1.6

Infine, si eseguono gli smussi e i raccordi, riportati nelle figure 2.1.1.7 e 2.1.1.8.

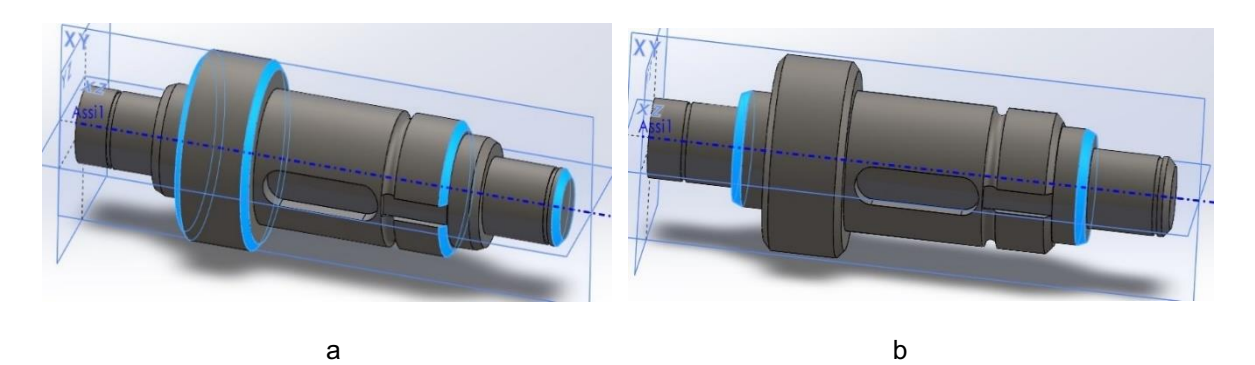

Figura 2.1.1.7: a) Smussi 2 x 45°; b) Smussi 1 x 70°.

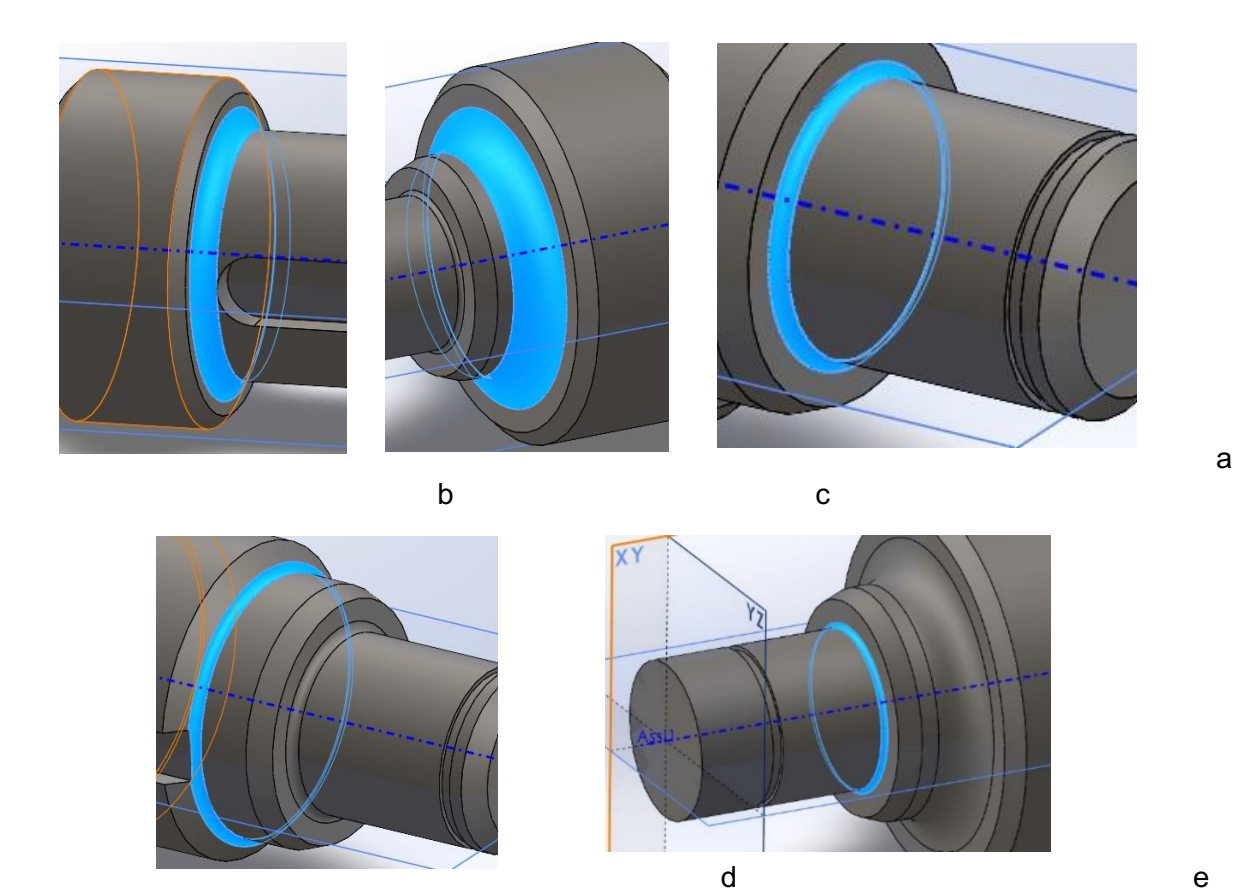

Figura 2.1.8: a)Raggio 3 mm; b)Raggio 5 mm; c)Raggio 0,6 mm; d)Raggio 1 mm; e)Raggio 1 mm.

## <span id="page-26-0"></span>**2.1.2 Albero d'uscita**

La creazione dell'albero di uscita è analoga a quella fatta per l'albero d'ingresso al capitolo precedente: si rinominano i piani, si effettua la rivoluzione, si creano le cave, gli smussi e i raccordi.

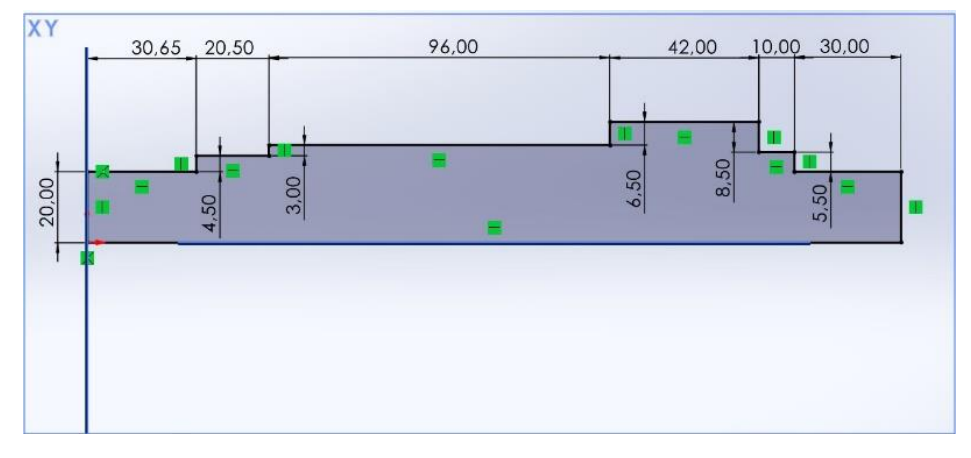

Figura 2.1.2.1: Schizzo per l'estrusione in rivoluzione

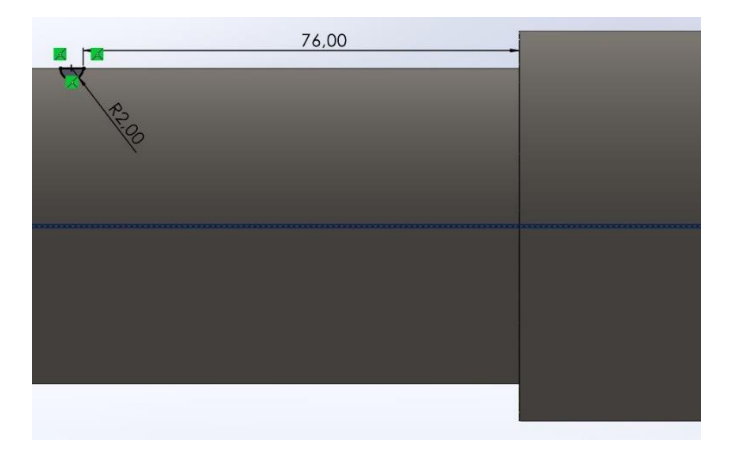

Figura 2.1.2.2: Cava per il distanziale

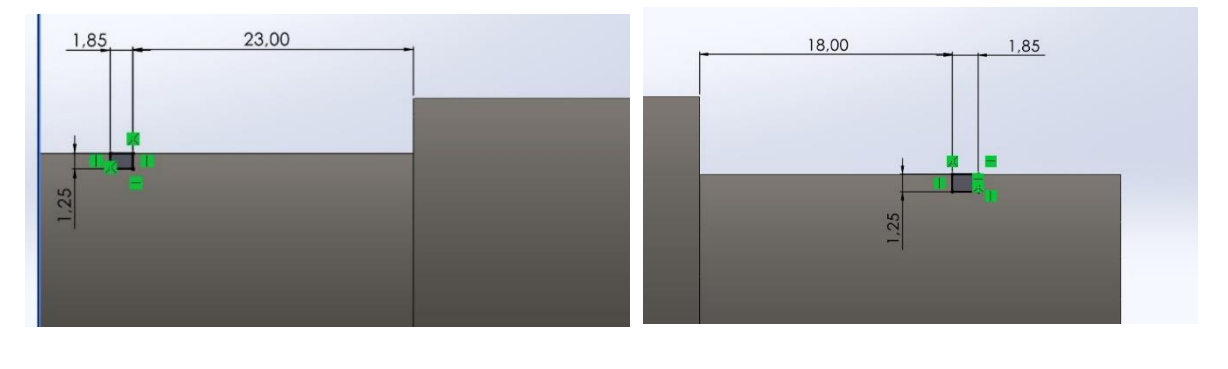

 $\mathsf a$  by the basic of  $\mathsf b$ 

Figura 2.1.2.3: a) Cava anello elastico cuscinetto a sfere; b) Cava anello elastico cuscinetto a rulli.

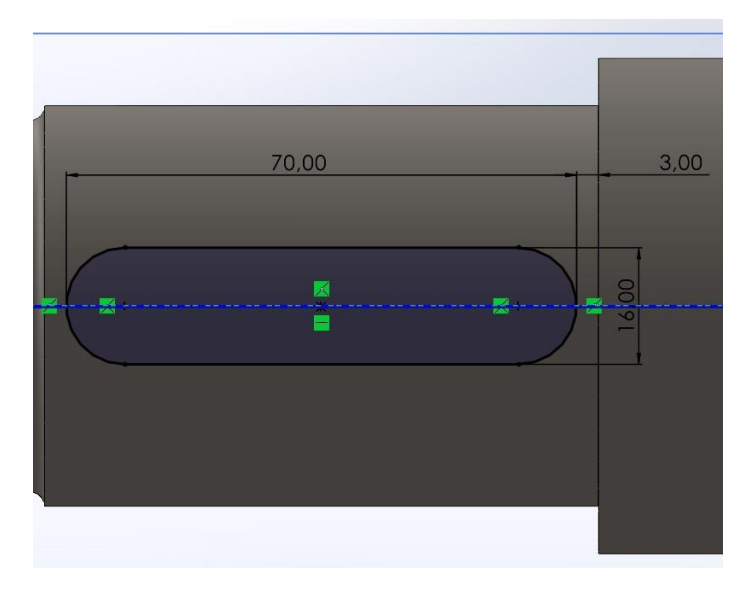

Figura 2.1.2.4: Cava linguetta

Si ricorda ora che sull'albero di uscita dovranno essere alloggiate due linguette (si veda paragrafo 1.2.3), perciò si devono creare due sedi. Per fare questo si utilizza il comando "ripetizione circolare": nel property manager si sceglie come asse intorno a cui ripetere la cava l'asse dell'albero; la funzione da ripetere è l'estrusione con cui si è creata la cava, mentre il numero di istanze deve essere due, con un angolo di 90°.

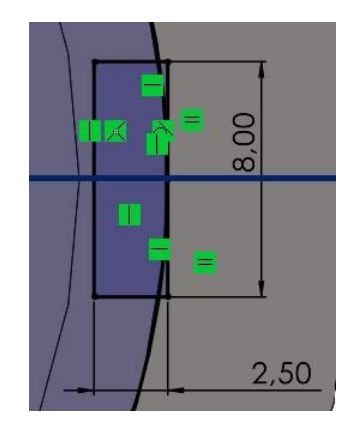

Figura 2.1.2.5: Schizzo per cava rosetta di sicurezza

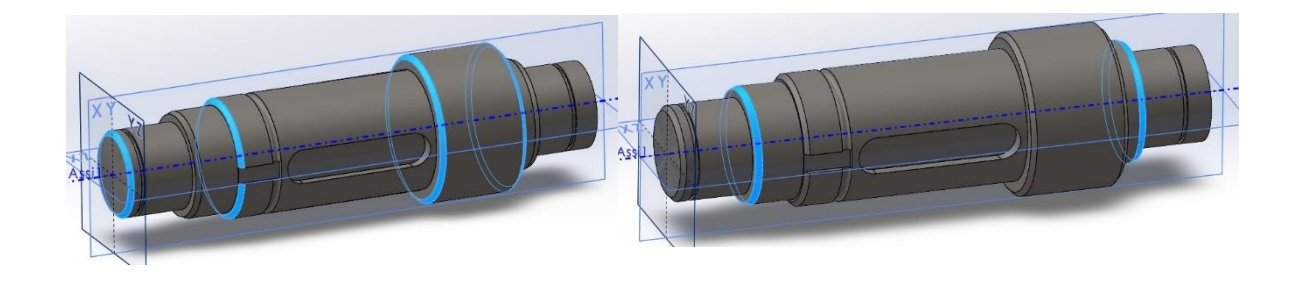

 $\mathsf a$  by the basic of  $\mathsf b$ Figura 2.1.2.6: a) Smussi 2 x 45°; b) Smussi 1 x 70°.

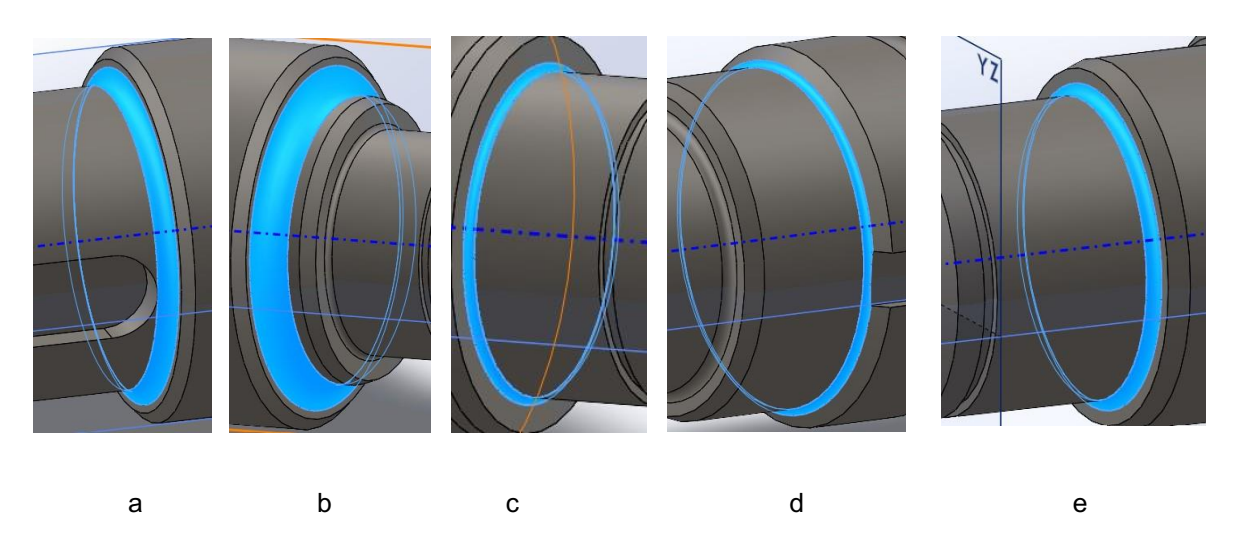

Figura 2.1.2.7: a) Raggio 3 mm; b) Raggio 5 mm; c) Raggio 1 mm; d) Raggio 1 mm; e) Raggio 1,5 mm.

## <span id="page-28-0"></span>2.1.3 Albero intermedio

La creazione dell'albero intermedio è analoga a quella fatta per gli alberi d'ingresso e di uscita ai capitoli precedente: si rinominano i piani, si effettua la rivoluzione, si creano le cave, gli smussi e i raccordi.

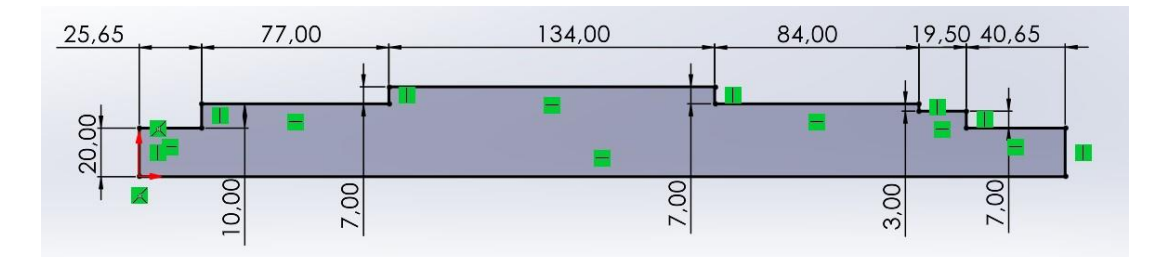

Figura 2.1.3.1: Schizzo per l'estrusione in rivoluzione

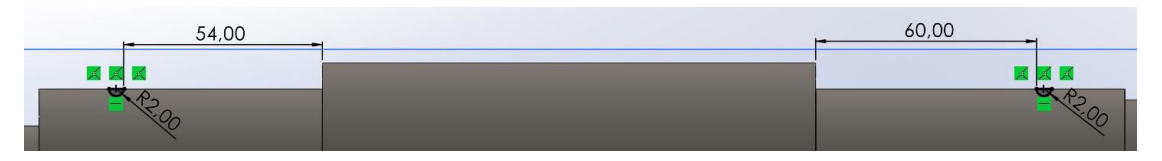

Figura 2.1.3.2: Cave per i distanziali

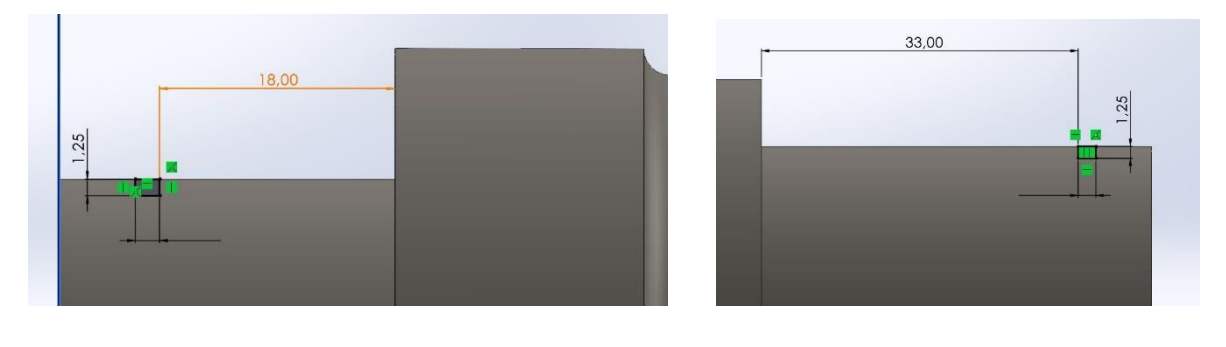

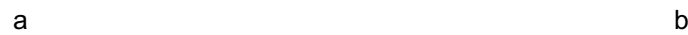

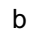

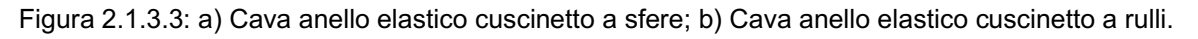

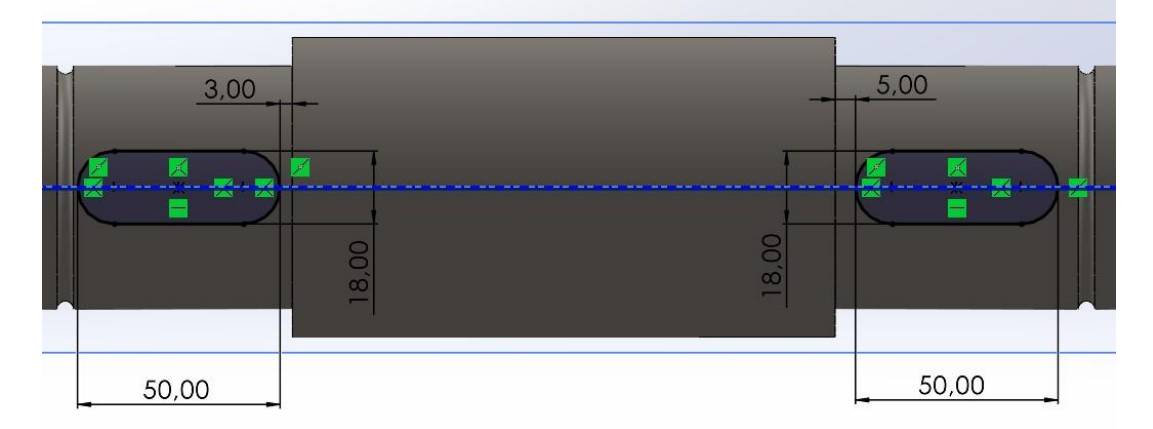

Figura 2.1.3.4: Cave per linguetta

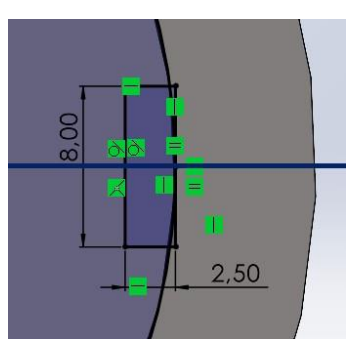

Figura 2.1.3.5: Schizzo per cava rosetta di sicurezza

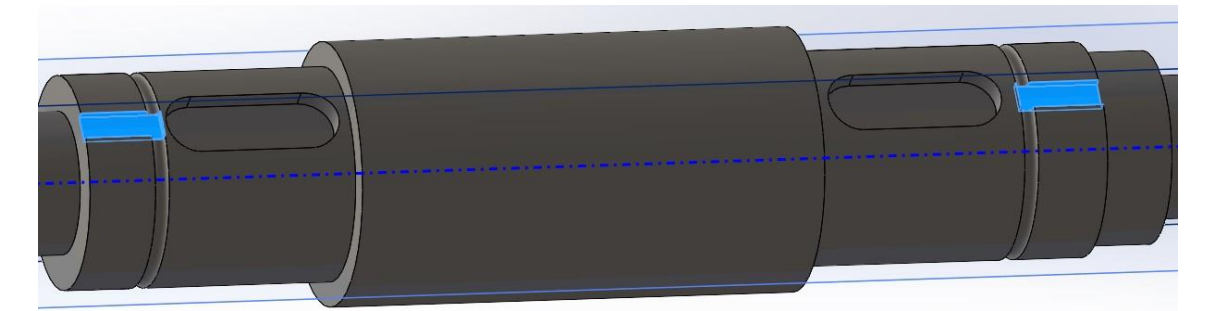

Figura 2.1.3.6: Cave rosetta di sicurezza

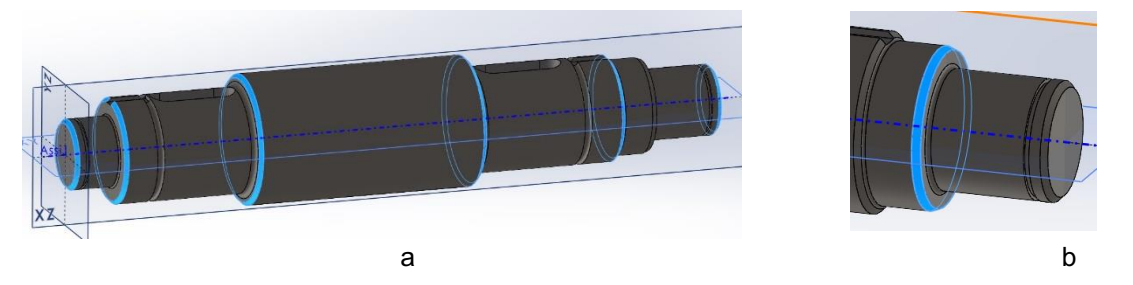

Figura 2.1.3.7: a) Smussi 4 x 45°; b) Smusso 1 x 70°.

Si fa notare che nell'albero intermedio c'è solo uno smusso da 70° sugli spallamenti dei cuscinetti; questo perché lo spallamento del cuscinetto a sfere è talmente elevato rispetto al limite da poter permettere uno smusso da 45°.

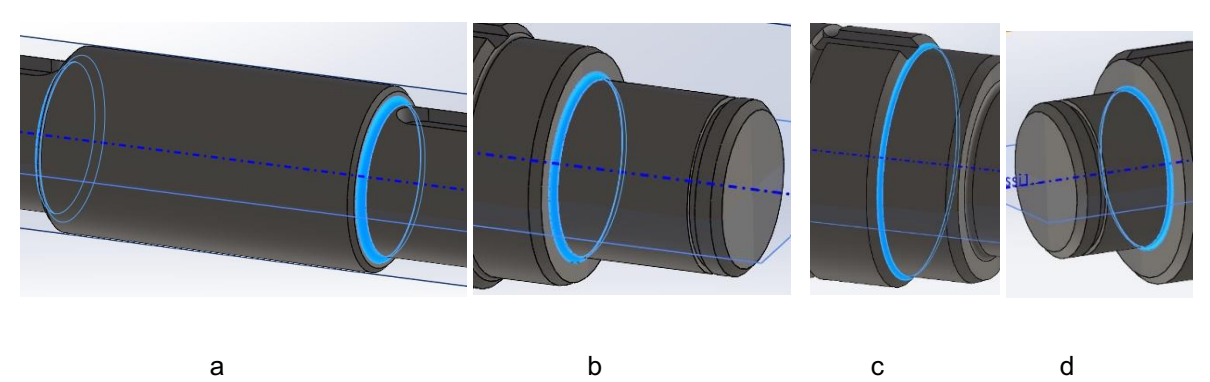

Figura 2.1.3.8: a) Raggio 3 mm; b) Raggio 1,5 mm; c) Raggio 1 mm; d) Raggio 1 mm.

## <span id="page-31-0"></span>2.2 Assieme

## <span id="page-31-1"></span>2.2.1 Accoppiamento alberi

Per creare l'assieme del riduttore si apre un nuovo documento di tipo 'Assieme'. La prima azione è rinominare i piani come fatto ai paragrafi precedenti; in questo modo risulta più facile accoppiare le parti.

Si inserisce ora l'albero intermedio selezionando il comando 'Inserisci componenti'. Si ricorda che ogni elemento facente parte di un assieme deve risultare accoppiato, o comunque deve essere presente una relazione, con un altro elemento. Tramite il comando 'Accoppia', si assegna un accoppiamento 'coincidente' tra l'asse dell'albero ed il piano XZ dell'assieme, così da bloccare un primo grado di libertà. Per bloccare il secondo, si applica un accoppiamento coincidente tra i piani YZ dell'albero e dell'assieme. Infine, accoppiamento coincidente tra l'asse dell'albero ed il piano XY dell'assieme.

A questo punto, si inseriscono gli alberi di ingresso e di uscita nell'assieme. Gli accoppiamenti da assegnare sono, in sequenza: coincidente tra l'asse dell'albero di ingresso ed il Piano XZ, parallelo tra gli assi degli alberi di ingresso ed intermedio, distanza pari all'interasse tra gli stessi, ed infine coincidente tra gli assi degli alberi di ingresso e di uscita.

Si aggiungono ora gli altri componenti dell'assieme; essendo unificati, ci si avvale del toolbox di solidworks.

## <span id="page-31-2"></span>2.2.2 Linguette

Si apre quindi il toolbox e si selezionano le cartelle 'DIN', 'Chiavette', 'Chiavette' ed infine si sceglie la chiavetta DIN 6885. Nel property manager si definiscono le caratteristiche delle linguette: a questo proposito, si vedano i paragrafi 1.1.3, 1.2.3 e le figure 2.1.1.4, 2.1.2.4, 2.1.3.4. Dovranno essere presenti quindi cinque linguette: una per l'albero d'ingresso, due per quello intermedio e due per quello d'uscita.

Si procede ora all'accoppiamento con le cave degli alberi. La procedura è la stessa per ogni linguetta; ci si limiterà perciò ad illustrarla una sola volta. Il primo accoppiamento è un coincidente tra la base della linguetta e la base della cava. Il secondo un coincidente tra le facce laterali. L'ultimo un coincidente tra le due facce curve. La linguetta è ora completamente fissata sull'albero.

## <span id="page-31-3"></span>2.2.3 Cuscinetti

Non sono presenti nel toolbox i cuscinetti scelti per questo riduttore. Ci si avvale di conseguenza del sito della SKF ([4], s.d.). Si ricorda che i cuscinetti da cercare sono sei: tre a sfera (6404, 6208 ETN9, 6308) e tre a rulli (NU 204 ECP, NU 2308 ECP, NU 208 ECP). È sufficiente accedere al sito e digitare il nome dei cuscinetti nella barra di ricerca, così da trovare le pagine a loro dedicate, con tutte le specifiche tecniche ed i disegni CAD. Si scaricano quindi i disegni in formato solidworks e si inseriscono nell'assieme con il comando 'Inserisci componenti'.

Si procede ora all'accoppiamento: è necessario solamente assegnare un concentrico tra il perno ed il diametro interno del cuscinetto ed un coincidente tra il bordo dello stesso e lo spallamento dell'albero.

## <span id="page-31-4"></span>2.2.4 Ruote dentate

Il procedimento per le ruote dentate è identico per ognuna, per cui lo si illustrerà una sola volta, riportando poi le figure dei diversi schizzi. Si apre quindi il toolbox e si selezionano le cartelle 'ISO', 'Trasmissione di potenza', 'Ruote dentate per trasmissione di potenza' ed infine si sceglie 'Ruota dentata a denti dritti'. Nel property manager è possibile modificare i vari parametri della ruota, per esempio modulo, numero di denti, ecc. A questo proposito, si rimanda alla tabella 1.1 per le grandezze caratteristiche delle quattro ruote. Si posiziona la ruota nelle vicinanze dell'albero d'ingresso.

Prima di continuare con i vari accoppiamenti, è necessario applicare un allargamento alla base della ruota, così che la linguetta risulti interamente compresa tra ruota e albero; solo in questo modo si ha la completa trasmissione di momento tra i due. Per fare ciò, una volta creata la ruota, la si seleziona

con il tasto destro e si sceglie 'apri parte'. Si apre quindi una nuova finestra in cui è possibile modificare la ruota e si crea uno schizzo come in figura 2.2.4.1, su una delle due facce.

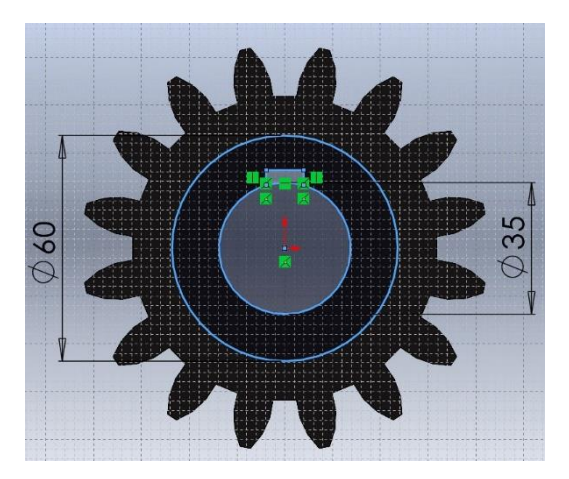

Figura 2.2.4.1: Schizzo per l'estrusione sulla ruota dentata 1

Si procede poi con un'estrusione base di profondità 8 mm. Per evitare di ripetere lo schizzo sulla faccia opposta, nel property manager dell'estrusione si seleziona anche 'Direzione 2' con condizione di termine 'Offset dalle superfici'. Si seleziona poi la faccia opposta e si digita profondità 8 mm; si spunta inoltre l'opzione 'inverti offset'. Si esegue poi uno smusso sui bordi dell'estrusione, con profondità 8 mm e angolo 45°. Infine, si esegue uno smusso sul diametro interno, così da non avere interferenza col raccordo dello spallamento sull'albero. Come bordo da smussare si selezione solamente il profilo del cerchio, non i bordi della cava per la linguetta. La profondità è di 3 mm, con un angolo sempre di 45°.

In figura 2.2.4.2 sono rappresentati gli schizzi per l'estrusione aggiuntiva sulle ruote dentate 2 e 4. La ruota 3 invece rimane invariata.

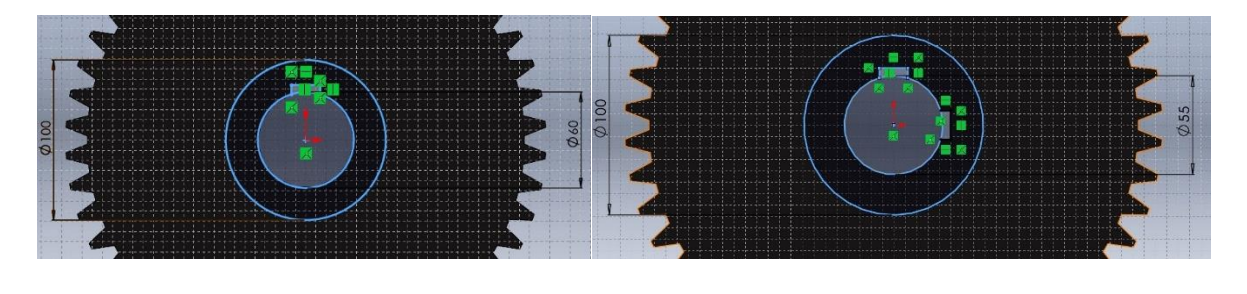

a b

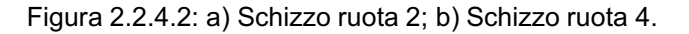

Si procede poi ad accoppiare le ruote dentate. Assicurarsi innanzitutto che la faccia della ruota su cui è presente lo smusso interno sia rivolta verso lo spallamento dell'albero. Si applica poi un accoppiamento concentrico tra il diametro interno della ruota e la sua rispettiva sede sull'albero. Si allinea poi la cava della linguetta con la stessa tramite un coincidente tra due facce laterali. Infine, si impone un coincidente tra lo spallamento e la faccia laterale della ruota. In questo modo, se la ruota dentata gira l'albero segue la rotazione.

## <span id="page-32-0"></span>2.2.5 Distanziali

Per il distanziale dell'albero di ingresso, si apre un nuovo documento di tipo parte e si crea un'estrusione con il profilo dello schizzo in figura 2.2.5.1.

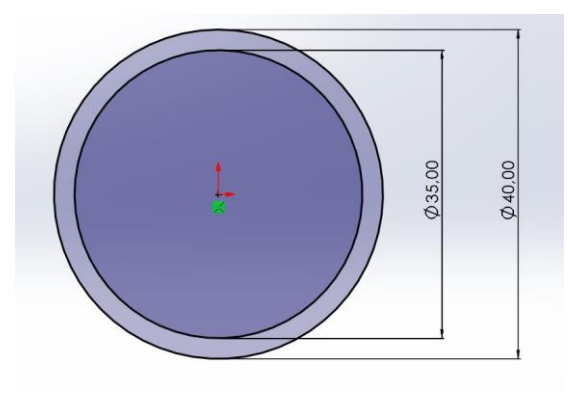

Figura 2.2.5.1

Successivamente si smussano i bordi esterni con una profondità di 0,5 mm e angolo di 45°.

Il procedimento per i distanziali dell'albero intermedio e di uscita sono identici, tranne le dimensioni, riportate in figura 2.2.5.2.

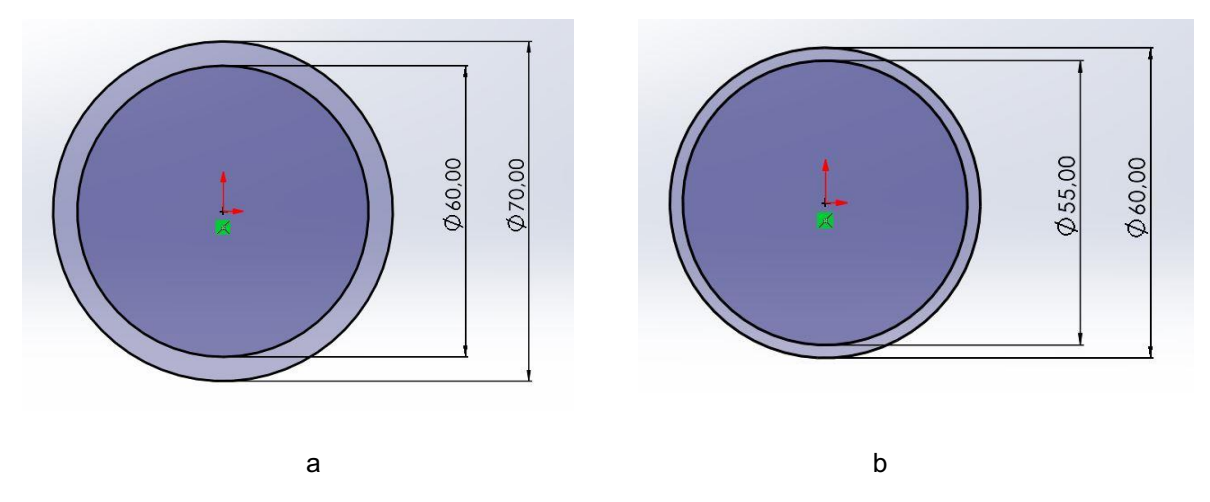

Figura 2.2.5.2: a) Schizzo per distanziale albero intermedio; b) Schizzo per distanziale albero d'uscita

Gli accoppiamenti da assegnare sono un coincidente tra la faccia laterale della ruota e quella del distanziale e un concentrico tra il diametro interno e l'albero.

### <span id="page-33-0"></span>2.2.6 Rosette di sicurezza

Come per i cuscinetti, le rosette di sicurezza d'interesse non sono presenti nel toolbox; ci si avvale allora nuovamente del sito SKF [4] come fatto al paragrafo 2.2.3. In questo caso, le rosette da ricercare sono la MB 7, MB 11 e MB 12.

Per gli accoppiamenti, è necessario che i denti inclinati siano rivolti verso l'esterno, perché la loro funzione è di inserirsi nelle cave presenti nelle ghiere di bloccaggio che si andranno ad inserire al prossimo paragrafo. Si assegnano poi un accoppiamento concentrico tra il diametro interno e l'albero ed un coincidente tra la faccia laterale del dente interno e la faccia laterale dell'apposita cava. Infine, un coincidente tra la faccia del distanziale e quella della rosetta.

## <span id="page-33-1"></span>2.2.7 Ghiere di bloccaggio

Come per i cuscinetti e le rosette, le ghiere di bloccaggio d'interesse non sono presenti nel toolbox; ci si avvale allora nuovamente del sito SKF [4] come fatto ai paragrafi 2.2.3, 2.2.6. In questo caso, le ghiere da ricercare sono la KM 7, KM 11 e KM 12.

Per gli accoppiamenti, è necessario che la parte inclinata sia rivolta verso l'interno. Si assegnano poi un concentrico tra il diametro interno e l'albero, un coincidente tra le facce della rosetta e della ghiera e infine si accoppia con un coincidente una faccia di una cava esterna con quella di un dente della rosetta.

## <span id="page-34-0"></span>2.2.8 Anelli elastici (Seeger)

Si apre il toolbox e si selezionano le cartelle 'DIN', 'Anelli elastici Seeger', 'Per albero ' ed infine si sceglie l'anello della serie normale DIN 471. Nel property manager è sufficiente indicare la misura del diametro del perno che ospita il cuscinetto.

Per gli accoppiamenti, si assegnano un concentrico tra il diametro interno e l'albero ed un coincidente tra una faccia dell'anello e la faccia della cava apposita.

## <span id="page-34-1"></span>2.2.9 Cassa esterna

Si passa ora alla rappresentazione della cassa esterna. Si precisa che non si sono dimensionate le grandezze seguendo normative o criteri normati; sono state perciò ipotizzate. In particolare, ci si è ispirati al riduttore presente nel manuale Straneo-Consorti ([5]Straneo) ed ai riduttori prodotti dalla motoriduttori Rossi ([6], s.d.).

Si comincia con l'eseguire un'estrusione dello schizzo di figura 2.2.9.1, con profondità 160 mm.

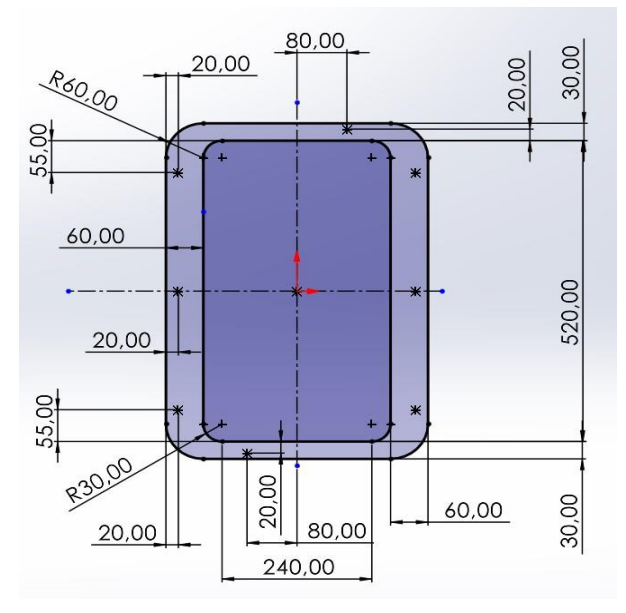

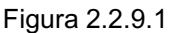

Successivamente, si creano le cave circolari su cui si appoggeranno i cuscinetti. Per fare ciò, si esegue un 'Taglio estruso' degli schizzi in figura 2.2.9.2

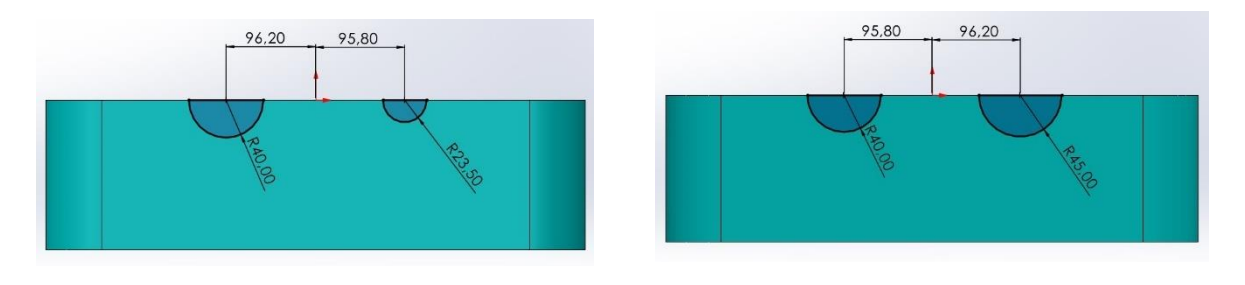

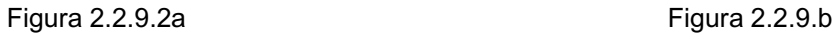

Si vanno poi a creare delle cave sulle quattro facce laterali; in questo modo si alleggerisce la cassa, si riduce il volume di materiale necessario e si creano spazi utili per posizionare le viti di serraggio con la parte superiore. Si disegna quindi lo schizzo di figura 2.2.9.3 per la faccia lunga, e lo schizzo di figura 2.2.9.4 per la faccia corta.

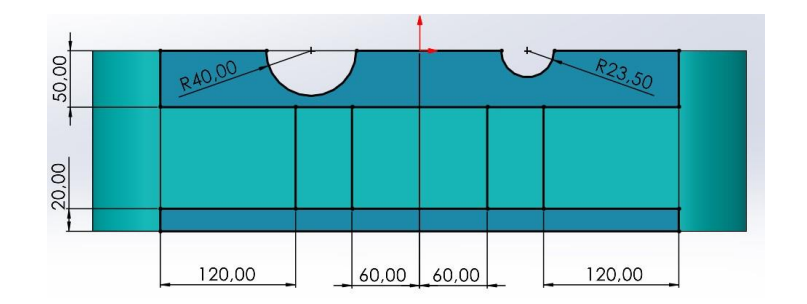

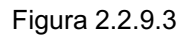

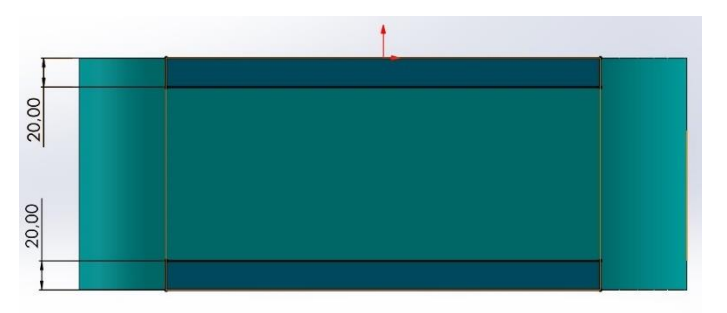

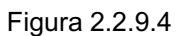

Si esegue poi un taglio estruso per ogni faccia, con una profondità di 40 mm ed inoltre si decide di applicare uno sformo di 4°. Questo perché, ipotizzando che la cassa venga prodotta tramite una colata in stampo, lo sformo è necessario per evitare cricche.

Si passa poi a raccordare gli spigoli interni appena creati; si seleziona perciò il comando 'Raccorda', si applica un raccordo di 5 mm e si selezionano tutti gli spigoli, come illustrato in figura 2.2.9.5.

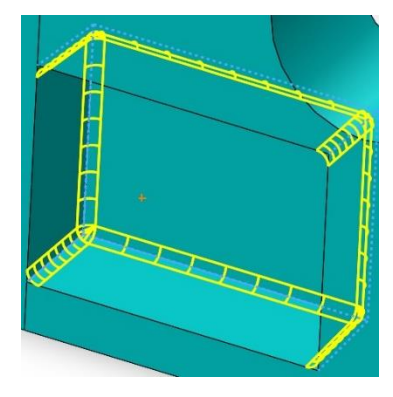

Figura 2.2.9.5

Si passa poi a realizzare il fondo della cassa, eseguendo un'estrusione uniforme profonda 30 mm partendo da uno schizzo che abbia il profilo esterno della cassa. Si raccordano poi i quattro spigoli interni con un raggio di raccordo di 30 mm.

Si procede ora a realizzare i fori. Si seleziona il comando 'Foro avanzato'; nel property manager si può notare un elemento flyout: si cambia quindi la tipologia di foro, da 'lamatura prossimale' a 'foro'. Si selezionano poi le sei facce superiori, su cui saranno posizionati i fori, e nel property manager si applica lo standard ISO, scegliendo poi 12,5 mm come dimensione del foro. Per la profondità del foro, si utilizza l'opzione 'Fino alla selezione' e si selezionano le facce sottostanti. Nella scheda 'Posizioni' si posizionano poi i fori nei sei punti simmetrici disegnati nello schizzo di figura 2.2.9.1.

Con la stessa procedura si realizzano due fori di diametro 6 mm e profondità 10 mm negli altri due punti dello schizzo di figura 2.2.9.1.

Si realizzano ora i fori sulla base come in figura2.2.9.6, che serviranno per collegare la cassa con elementi esterni.

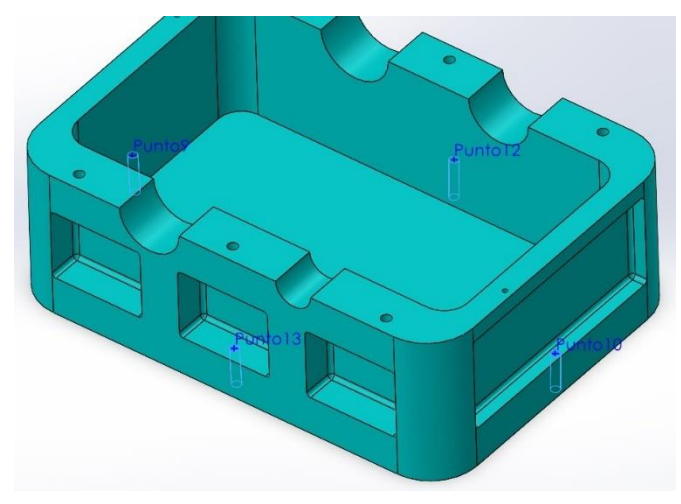

Figura 2.2.9.6

Per prima cosa si posizionano quattro punti su cui verranno posizionati i fori. In 'Geometria di riferimento' si seleziona perciò 'Punto'. Nel property manager si selezionano la faccia e come opzione di posizionamento 'Al centro della faccia'. Si ripete poi l'operazione per gli altri tre punti. Si seleziona poi 'Foro avanzato' e come fatto in precedenza si realizza un foro di diametro 11 mm e come profondità si arriva 'Fino a successivo' selezionando la faccia inferiore.

Si creano poi i fori per il fissaggio dei coperchi; si tratta di due fori per ogni cava circolare, disposti a 45° rispetto alla faccia piana. Si traccia perciò uno schizzo come in figura 2.2.9.7 su entrambi i lati.

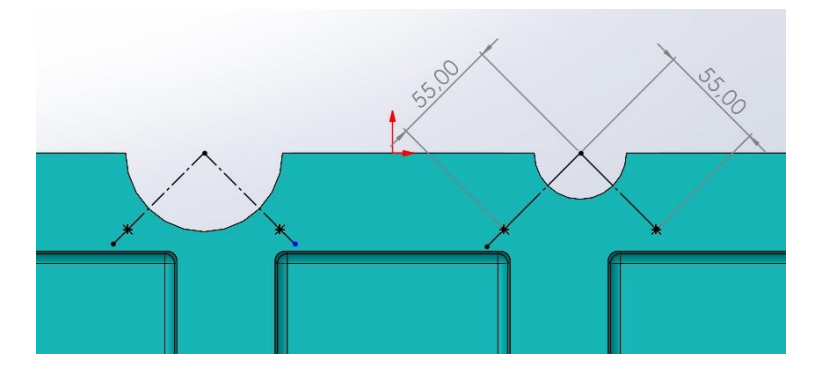

Figura 2.2.9.7

Si posizionano quindi otto fori M12 con profondità 30 mm.

Per finire, si crea il sostegno per i cuscinetti interni. Si traccia perciò lo schizzo di figura 2.2.9.8 sulla base interna.

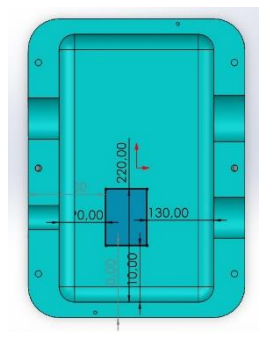

Figura 2.2.9.8

Successivamente lo si estrude con profondità 160 mm. Si applica poi un raccordo di raggio 30 mm sui quattro lati che compongono la base del parallelepipedo appena creato.

Sul lato sinistro si disegna quindi lo schizzo di figura 2.2.9.9, eseguendo poi un taglio di 26,15 mm.

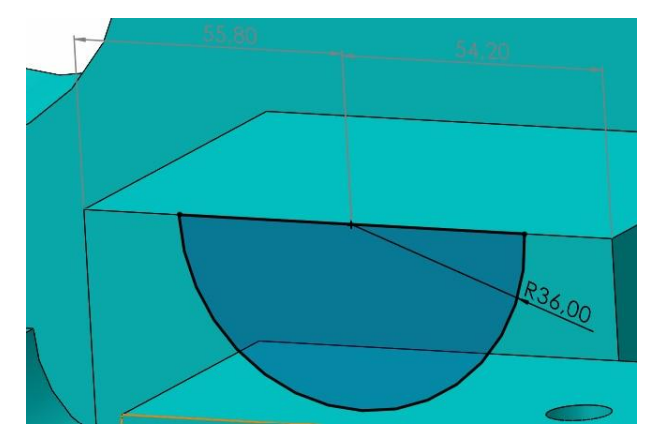

Figura 2.2.9.9

Sulla faccia appena creata, ancora, si disegna lo schizzo di figura 2.2.9.10, eseguendo poi un taglio di 6 mm.

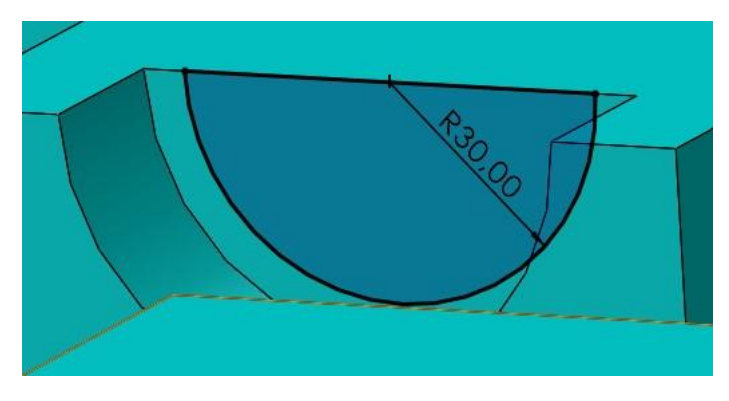

Figura 2.2.9.10

A questo punto, sull'altro lato si ripete la procedura appena illustrata, con diametri prima di 45 mm e poi 40 mm, e profondità di taglio rispettivamente di 32,85 mm e 9 mm.

Creata la parte inferiore della cassa esterna, si procede a creare quella superiore. È sufficiente in questo caso copiare il file della parte inferiore, andando poi ad eseguire alcune modifiche: si spostano simmetricamente i due fori da 6 mm, si scambiano tra di loro, rispettivamente su ogni lato, le cave circolari, e si elimina l'estrusione che rappresenta il fondo della cassa.

Si passa ora alla creazione dei coperchi. Si realizzano gli schizzi di figura 2.2.9.11 per poi eseguire un'estrusione in rivoluzione. Sulla faccia piana, poi, si traccia uno schizzo posizionando un punto a 55 mm dal centro. Su questo si posiziona quindi un foro di diametro 13 mm profondo fino alla faccia opposta. Infine, si seleziona il comando 'Ripetizione circolare', così da riprodurre altre tre volte il foro. Nel property manager si seleziona allora un angolo di 360° ed un numero di istanze pari a 4.

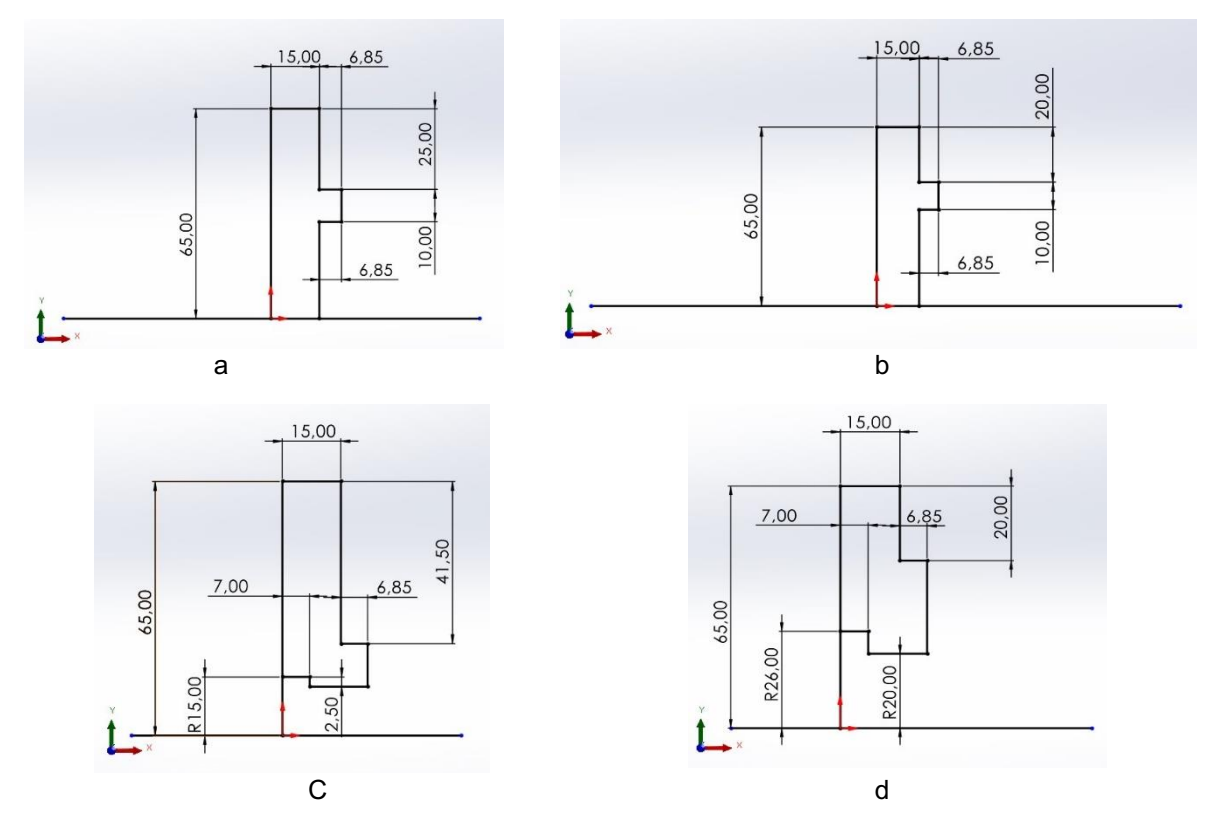

Figura 2.2.9.11: a) Schizzo per il coperchio che chiude l'albero intermedio; b) Schizzo per il coperchio che chiude l'albero intermedio; c) Schizzo per il coperchio che chiude l'albero di ingresso; d) Schizzo per il coperchio che chiude l'albero di uscita.

Inoltre, per i coperchi che chiuderanno gli alberi di ingresso e di uscita si creano quattro ulteriori fori M5 posizionati a 31 mm dal centro.

Si crea infine il coperchio superiore che chiude il riduttore. Si estrude uno schizzo con il profilo esterno della cassa, le cui misure sono già state riportate in figura 2.2.9.1. Si traccia poi lo schizzo di figura 2.2.9.12

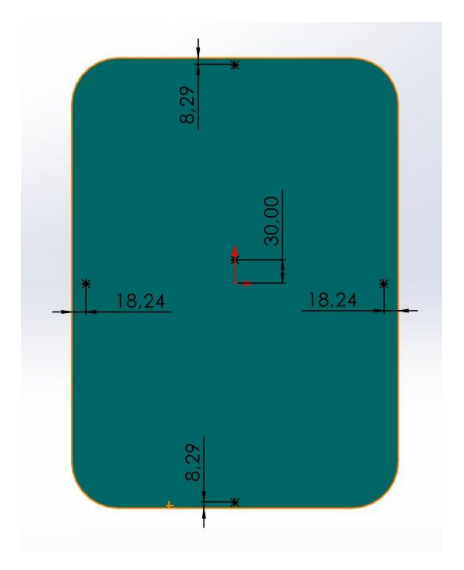

Figura 2.2.9.12

Sul punto centrale si posiziona il foro che serve per versare l'olio all'interno del riduttore; si seleziona perciò 'Foro avanzato', nel prossimale si sceglie 'Filettatura' mentre nel property manager si imposta lo standard 'Ansi Inch', 'Filettatura conica con filettatura cosmetica' e dimensione 1-1/4 pollici, con profondità 'Fino a successivo'. Nei restanti quattro punti si posizionano dei fori passanti M10.

Si va poi a creare il blocco di chiusura per i cuscinetti centrali. Si traccia prima lo schizzo di figura 2.2.9.

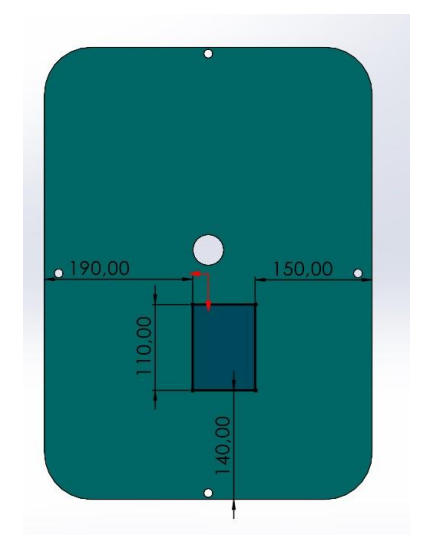

Figura 2.2.9.13

Lo si estrude, poi, con profondità di 160 mm. Si applicano poi i raccordi ed i tagli come fatto per la parte inferiore (figure 2.2.9.9, 2.2.9.10).

Per finire, si creano i distanziali con la stessa procedura vista al paragrafo 2.2.5: l'unica differenza si trova nella lunghezza di estrusione. Si avrà quindi il distanziale per albero di ingresso lungo 33,8 mm, i due distanziali per l'albero intermedio lunghi 32,8 mm e 8 mm e quello per l'albero di uscita di 6,5 mm.

Gli ultimi elementi sono gli anelli di tenuta. Ancora, ci si avvale del sito SKF ([4], s.d.); si scaricano perciò i file 3D delle tenute 20x30x7 CRW1 R e 40x52x7 CRW1 R.

Una volta inseriti i componenti nell'assieme si accoppiano gli elementi, sapendo che tutto ruota intorno alla parte inferiore della cassa esterna. Per accoppiare però quest'ultima è necessario inserire un centro di coordinate aggiuntivo; in 'Geometria di riferimento' si seleziona allora 'Sistema di coordinate'. Nel property manager si decide di definire la posizione con valori numerici: la coordinata X è 178 mm, mentre la coordinata Z è 96,2 mm. A questo punto si accoppia l'origine della cassa inferiore con la nuova origine ausiliare.

Prima di accoppiare la cassa superiore si inseriscono due spine ISO 2340 dal toolbox, accoppiandole con i fori da 6 mm presenti sulla cassa inferiore. Successivamente si allineano i fori da 6 mm della cassa superiore con le spine, ed infine un coincidente tra le due casse.

Si accoppiano poi i distanziali con un concentrico tra diametri e un coincidente con la faccia piana dei cuscinetti.

Per i coperchi è sufficiente un concentrico con le cave circolari ed un coincidente con la faccia laterale della cassa inferiore.

Per gli anelli di tenuta si applica un concentrico tra diametri ed un coincidente con la faccia interna del coperchio.

### <span id="page-39-0"></span>2.2.10 Assegnazione materiale

Per completezza, si assegnano anche i materiali. Nell'albero delle funzioni di ogni elemento è presente la voce 'Materiale <non specificato>'. Si seleziona con il tasto destro e si sceglie l'opzione 'Modifica materiale'. È possibile scegliere fra i vari materiali forniti dalla libreria di solidworks; in caso non fosse presente il materiale di interesse, il software permette di crearne uno nuovo con le caratteristiche desiderate. In questo caso si è dovuto creare tre nuovi materiali: il 39NiCrMo3 per gli alberi, con le seguenti caratteristiche:

-Modulo elastico 210000 MPa;

Coefficiente di Poisson 0,3;

Modulo di taglio 80000 MPa;

Resistenza a trazione 880 MPa;

Resistenza a snervamento 685 MPa.

Vi è poi il 100Cr6, da assegnare ai cuscinetti. Si fa notare anche che, non essendo i cuscinetti scaricati dal sito SKF una parte unica, è necessario assegnare il materiale a tutte le parti in cui il cuscinetto è suddiviso. Le caratteristiche del materiale sono:

-Modulo elastico 210000 MPa;

Coefficiente di Poisson 0,3;

Modulo di taglio 80000 MPa;

Resistenza a trazione 2300 MPa.

Il terzo materiale da creare è il C60, per le linguette, le cui caratteristiche sono:

Modulo elastico 210000 MPa;

Coefficiente di Poisson 0,28;

Modulo di taglio 79000 MPa;

Resistenza a trazione 850 MPa;

Resistenza a snervamento 660 MPa.

Alle ruote dentate si assegna come materiale il 18NiCr5, per le ghiere e le rosette si utilizza un C45, e per i distanziali si applica un allumino 5005.Infine, per le parti che compongono la cassa e per i coperchi si sceglie una ghisa sferoidale EN GJS 400.

# <span id="page-41-0"></span>C**APITOLO 3: Analisi FEM dell'albero intermedio**

## <span id="page-41-1"></span>3.1 Preparazione studio

Per l'analisi FEM dell'albero intermedio si seleziona la scheda 'Simulation', 'Nuovo studio'. Si può vedere come nel property manager si apra una sezione dedicata all'analisi statica.

Prima di procedere all'impostazione di vincoli e carichi esterni si divide la parte in più corpi, così da facilitare il posizionamento delle forze e l'analisi dei risultati. Si posizionano innanzitutto due piani a metà delle sedi delle ruote dentate. Per fare ciò si seleziona la funzione 'Piano', si seleziona la faccia dello spallamento della ruota e nel property manager si sceglie una 'Distanza di offset' di 30 mm. La stessa operazione la si esegue anche per l'altra sede, con distanza di offset di 27 mm. Si procede poi a dividere l'albero in corpi. Nella scheda 'Preparazione analisi' si seleziona quindi la funzione 'Dividi'. Per evitare di creare confusione, si esegue più volte la funzione. Primariamente si divide la parte in tre corpi: il perno del cuscinetto a sfere, quello del cuscinetto a rulli e la parte centrale rimanente. Nel property manager, in 'Strumenti di accorciatura', si selezionano le facce degli spallamenti dei cuscinetti, dove quindi il programma eseguirà il taglio. Si seleziona poi 'Taglia parte' e quindi la forbice che appare al di sotto.

Si ripete poi la funzione, con una procedura identica a quella appena mostrata. L'unica differenza risiede nei piani usati per il taglio: in 'Strumenti di accorciatura' si selezionano i piani XY, XZ ed i due piani creati in precedenza. Il corpo da tagliare è la parte centrale.

Si ripete per l'ultima volta la funzione, tagliando i perni dei cuscinetti lungo i piani XY, XZ.

A questo punto si procede con l'assegnazione dei vincoli. Si seleziona con il tasto destro la figura 'Vincoli' e si sceglie l'opzione 'Vincolo per cuscinetto'. Nel property manager si seleziona quindi una faccia di un perno e nella sezione 'Rigidità' si sceglie 'Rigida'. Si ripete poi la sequenza per l'altro perno.

Si nasconde ora uno 'spicchio' di albero, così da agevolare il posizionamento dei carichi. Si seleziona poi con il tasto destro la figura 'Carichi esterni' e si sceglie l'opzione 'Forza'. Nel property manager, come riferimento per la forza si seleziona il vertice identificato dall'intersezione tra l'asse dell'albero e uno dei due piani disposti a metà delle sedi delle ruote dentate. Si sceglie poi la direzione della forza, in questo caso il piano XZ. Si seleziona poi la figura 'Lungo il pino Dir. 2', in modo da posizionare la forza nella direzione dell'asse Z con verso negativo, e come valore di forza si inserisce 6076,39 N.

Si ripete l'operazione posizionando una forza di 2211,63 N nello stesso vertice di quella precedente e normale al piano XZ.

Si posizionano poi altre due forze nel vertice identificato dall'intersezione tra l'asse dell'albero e l'altro piano posto a metà della sede della ruota dentata. La prima ha intensità 18.229,17 ed è diretta lungo l'asse Z, con verso positivo. La seconda ha intensità 6634,87 ed è disposta normale al piano XZ. Si arriva così ad avere una disposizione dei carichi e dei vincoli come in figura 3.1.1.

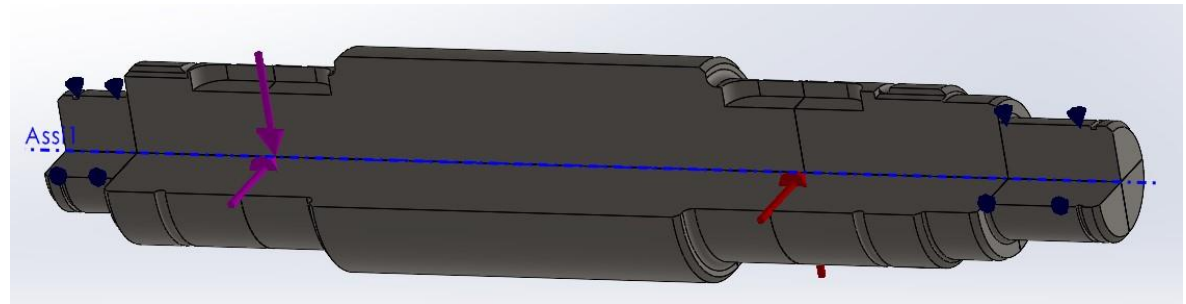

Figura 3.1.1

Successivamente, si crea la mesh. Si seleziona con il tasto destro la figura 'Mesh' e si sceglie l'opzione 'Crea mesh'; nel property manager si decide quindi di avere una mesh 'Fine', spostando il cursore verso destra. Si ottiene così una mesh come in figura 3.1.2.

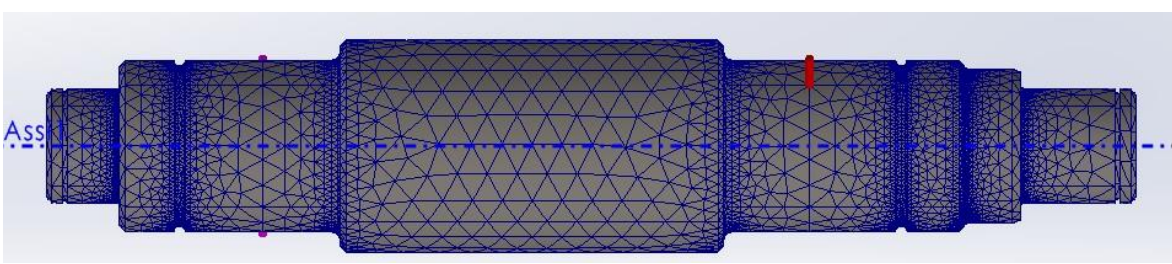

Figura 3.1.2

## <span id="page-42-0"></span>3.2 Studio e analisi dei risultati

Si seleziona la funzione 'Esegui studio'. Nel property manager si può visualizzare come l'albero si sposta, come si deforma e le tensioni che subisce. Si è interessati a capire come si sposta, e perciò si seleziona il risultato 'Spostamento'. Per rilevare i dati, si seleziona con il tasto destro e si sceglie 'Sonda'. Nel property manager, tra le opzioni, si sceglie 'Sulle entità selezionate', selezionando poi i lati sull'albero che formano l'asse. Si aggiorna e poi si ordinano i nodi secondo l'asse X. Nelle opzioni del rapporto poi si salvano i dati, esportandoli in un file di lavoro Excel.

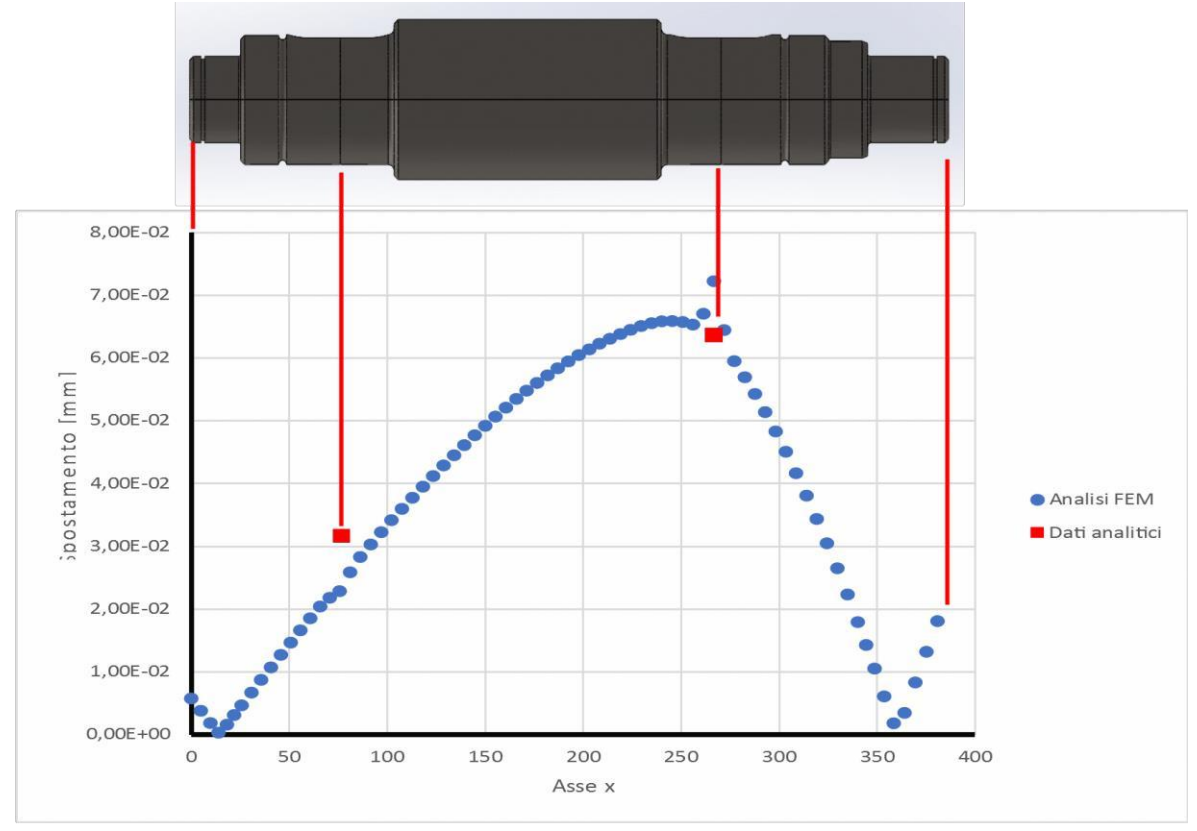

Si sono elaborati i dati, sempre con Excel, e sono stati graficati, ottenendo le figure 3.2.1, 3.2.2.

Figura 3.2.1

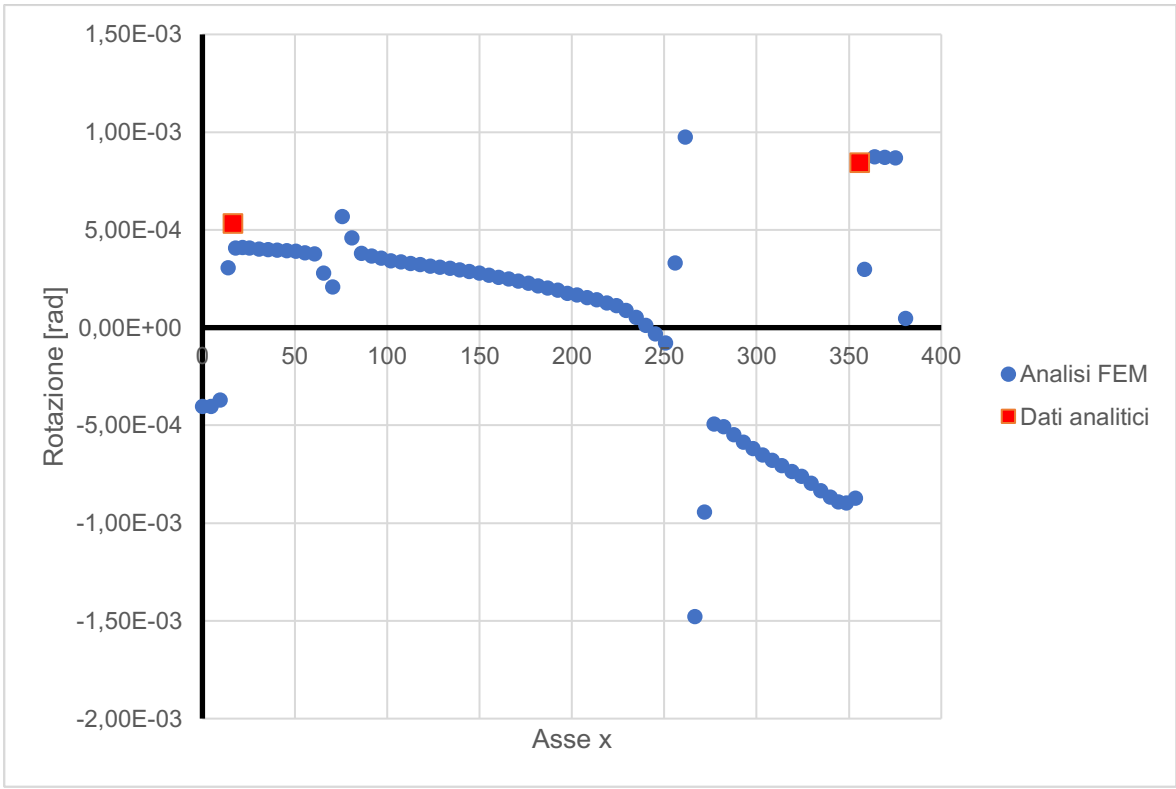

Figura 3.2.2

Dal primo grafico si può comprendere come la sezione che più si deforma sia certamente quella dove sono applicati i carichi maggiori, cioè la sede della ruota dentata 3. Si nota poi un andamento uniforme dello spostamento. Dalla comparazione tra i risultati ottenuti con l'analisi FEM e con i calcoli analitici si osserva che quest'ultimi forniscono valori in accordo con le analisi numeriche, ed anche leggermente più alti, la qual cosa non è indesiderata, perché ci porta ad assumere i calcoli analitici in vantaggio di sicurezza. Dal secondo grafico si ottengono le stesse sensazioni, con i calcoli analitici in leggero vantaggio di sicurezza.

Si notano poi due punti in entrambi i grafici dove i valori cambiano improvvisamente; la ragione di ciò è il fatto che in Solidworks si sono posizionate le forze su due vertici, e dal momento che il software esegue un'analisi discreta considera le forze applicate su i triangoli della mesh, facendo quindi sembrare che in quei piccoli punti le tensioni siano molto elevate, cosa che non può chiaramente essere. In un ambiente differente, come può essere in azienda, per esempio, questi punti singolari possono essere eliminati dai dati disponibili, perché inutili ai fini di una discussione critica dei risultati. In questa sede, tuttavia, si è deciso di mantenere questi dati, così da poterne discutere ed illustrare completamente gli effetti dell'analisi FEM.

Queste analisi FEM, comunque, permettono di visualizzare come le grandezze spostamento e rotazione varino lungo tutto l'albero: si può verifica così che tutto l'albero rimane sotto i limiti di sicurezza di cui al Capitolo 1. Hanno inoltre l'utilità di essere immediate e risparmiare tempo al progettista in sede di verifica.

# Conclusioni

In conclusione, è possibile affermare che si è dimensionato correttamente il riduttore ad ingranaggi, la modellazione 3D ha avuto successo e dalle analisi FEM si è avuto un riscontro positivo sia sul corretto dimensionamento dell'albero sia sul corretto calcolo analitico di frecce e rotazioni.

# **Bibliografia**

- [1]. (s.d.). *Catalogo SKF*. Tratto da https://www.skf.com/it
- [2]. (01/11/2021). *Normativa DIN 6885:2021-11.*
- [3]. (17/02/1988). *Norma UNI 7670 sul dimensionamento a fatica 1988.*
- [4]. (s.d.). *Homepage SKF*. Tratto da https://www.skf.com/it

[5]Straneo, C. (s.d.). *Disegno tecnico, Tav. II.50.*

[6]. (s.d.). Tratto da Motoriduttori Rossi: https://www.rossi.com/it